# **UNIVERSIDADE FEDERAL DE SANTA CATARINA PROGRAMA DE PÓS-GRADUAÇÃO EM CIÊNCIA DA COMPUTAÇÃO**

**Pedro Luiz de Paula Filho**

# **MODELO DE INFORMATIZAÇÃO DE UMA UNIDADE DE TRATAMENTO INTENSIVO NEONATAL**

Dissertação de Mestrado submetida à Universidade Federal de Santa Catarina como parte dos requisitos para a obtenção do grau de Mestre em Ciência da Computação

Prof. Dr. rer.nat. Aldo von Wangenheim

Florianópolis, fevereiro de 2004.

# MODELO DE INFORMATIZAÇÃO DE UMA UNIDADE DE TRATAMENTO INTENSIVO NEONATAL

Pedro Luiz de Paula Filho

Esta Dissertação foi julgada adequada para a obtenção do título de Mestre em Ciência da Computação Área de Concentração Sistemas de Computação e aprovada em sua forma final pelo Programa de Pós-Graduação em Ciência da Computação.

Prof. Dr. Raul S. Wazlawick

Coordenador do Curso

Banca Examinadora

 Prof. Dr. rer.nat. Aldo Von Wangenheim Orientador

Dr. Nelson Grisard

Prof. Dr. João Bosco da Mota Alves

Profa. Dra. Sílvia Modesto Nassar

\_\_\_\_\_\_\_\_\_\_\_\_\_\_\_\_\_\_\_\_\_\_\_\_\_\_\_\_\_\_\_\_\_\_\_\_\_\_\_\_\_\_\_\_\_\_\_

\_\_\_\_\_\_\_\_\_\_\_\_\_\_\_\_\_\_\_\_\_\_\_\_\_\_\_\_\_\_\_\_\_\_\_\_\_\_\_\_\_\_\_\_\_\_\_

\_\_\_\_\_\_\_\_\_\_\_\_\_\_\_\_\_\_\_\_\_\_\_\_\_\_\_\_\_\_\_\_\_\_\_\_\_\_\_\_\_\_\_\_\_\_\_

\_\_\_\_\_\_\_\_\_\_\_\_\_\_\_\_\_\_\_\_\_\_\_\_\_\_\_\_\_\_\_\_\_\_\_\_\_\_\_\_\_\_\_\_\_\_\_

\_\_\_\_\_\_\_\_\_\_\_\_\_\_\_\_\_\_\_\_\_\_\_\_\_\_\_\_\_\_\_\_\_\_\_\_\_\_\_\_\_\_\_\_\_\_\_

#### **AGRADECIMENTOS**

Aos amigos do projeto Cyclops, que mais do que amigos foram meus irmãos, compartilhando minhas frustrações e alegrias.

Ao Professor Aldo, coordenador do Projeto Cyclops, por possibilitar que eu fizesse parte desta grande família.

Aos médicos e funcionários da Maternidade Carmela Dutra pelo apoio na execução deste projeto.

À minha grande amiga, companheira e eterna namorada, que agüentou firme minha ausência.

Às minhas duas gatinhas (PAULA e CAROLINA).

A Deus.

# **Sumário**

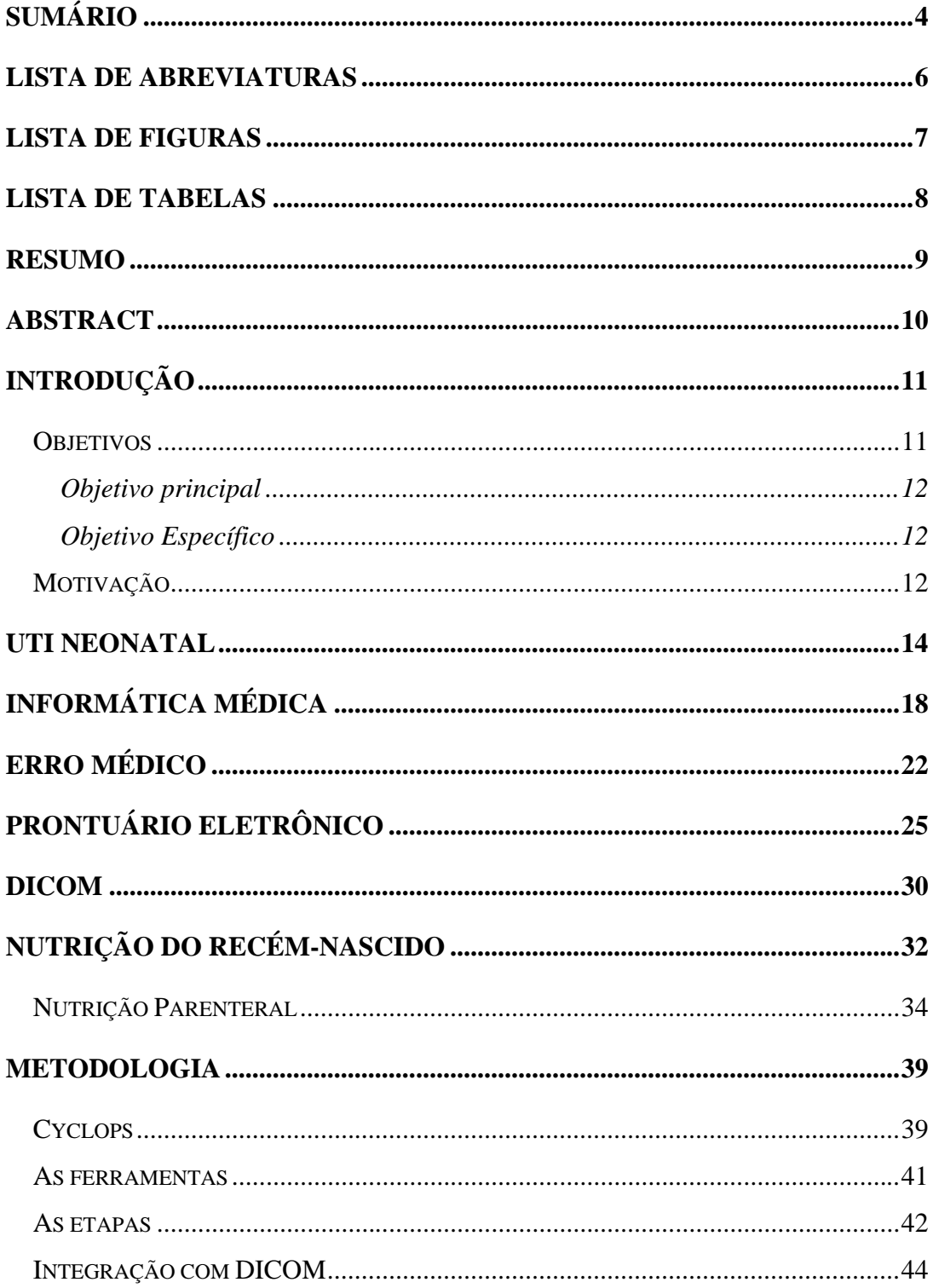

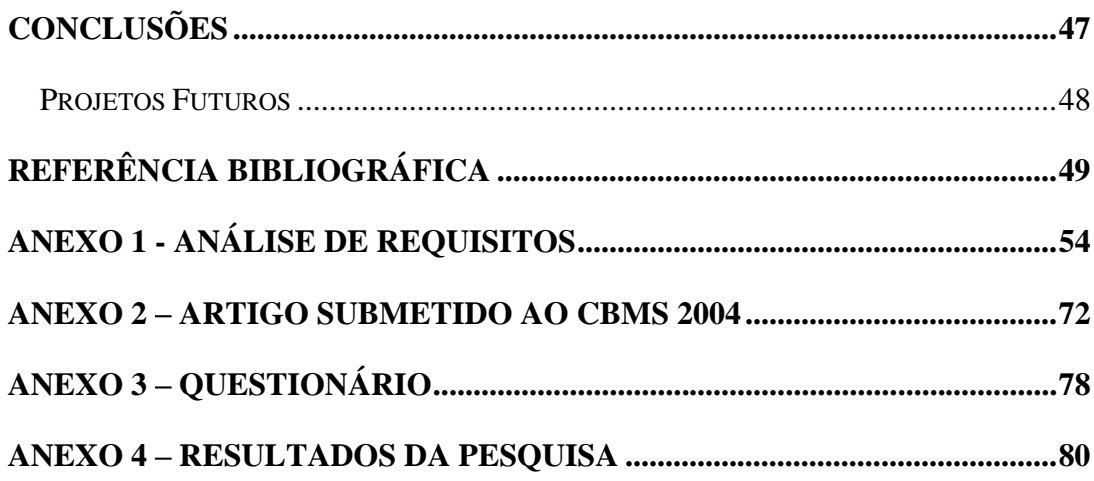

# **Lista de Abreviaturas**

- UTI Unidade de Terapia Intensiva
- RN Recém-nascido
- CID Classificação Internacional de Doenças
- SBIS Sociedade Brasileira de Informática em Saúde
- PEP Prontuário Eletrônico do Paciente
- PACS *Picture Archiving and Communications Systems*
- DICOM *Digital Imaging and Communications in Medicine*
- SR *Structured Reporting*
- NP Nutrição Parenteral
- NPT Nutrição Parenteral Total
- NPP Nutrição Parenteral Prolongada
- SGBD Sistema Gerenciador de Banco de Dados
- UFSC Universidade Federal de Santa Catarina
- UFRJ Universidade Federal do Rio de Janeiro
- SQL *Structured Query Language*
- MIB *Medical Image Browser*
- PDA *Personal Digital Assistant*

# **Lista de Figuras**

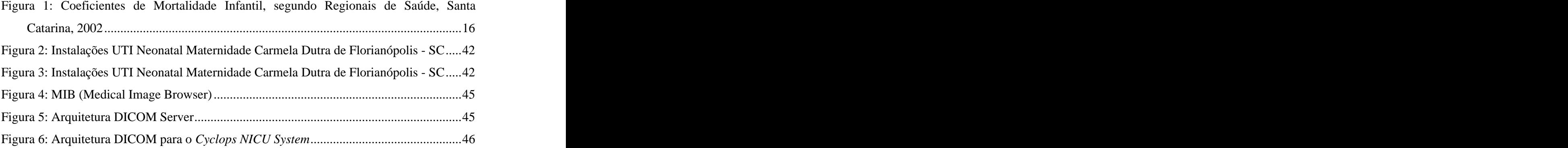

## **Lista de Tabelas**

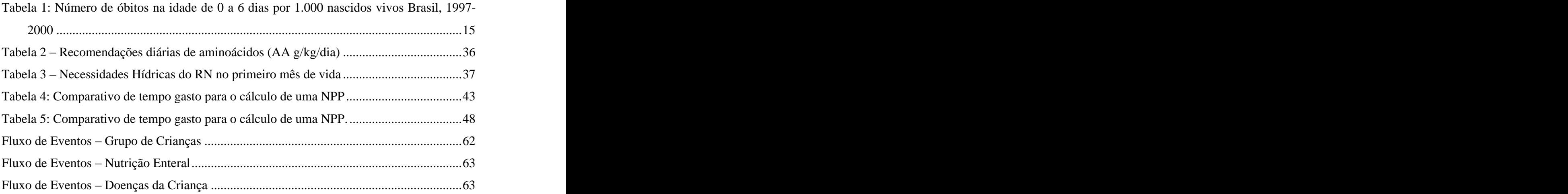

## **Resumo**

Este trabalho descreve uma tecnologia de software desenvolvida para apoiar o acompanhamento clinico de recém-nascidos em uma UTI Neonatal, onde pode ajudar, o pessoal médico, de enfermagem e farmácia envolvidos diretamente ao tratamento destes bebês.

Com o objetivo de ter o formato de um PEP (Prontuário Eletrônico de Paciente) e armazenar informações dos pacientes em um padrão internacional (DICOM SR), foi desenvolvido uma ferramenta que, efetivamente, diminui um tempo considerável na execução das tarefas deste setor e minimiza o erro em situações de alto risco para os recém nascidos (RN). Impactando, indiretamente, na melhoria da qualidade do atendimento da UTI, já que os médicos passam a ter mais tempo para o acompanhamento clínico.

Uma das principais características do *Cyclops Neonatal Intensive Care Unit* é o cálculo de nutrição parenteral, que representa uma das primeiras formas de alimentação para os RN internados. Este projeto foi implantado na Maternidade Carmela Dutra, de Florianópolis, e foi validado por mais de 18 meses, tendo um impacto bastante positivo.

## **Abstract**

This work describes a developed software technology to support the clinic accompaniment of newborns in a Neonatal Intensive Care Unit (NICU), where it can help the physicians, nurses and pharmacist directly to the treatment of these babies.

With the objective to have the format of a EPR (Electronic Patient Record) and to store information of the patients in an international standard (DICOM SR.), was developed a tool that, effectively, decrease a considerable time in the execution of the tasks of this department and minimizes errors in situations of high risk for the newborns. Having a impact, indirectly, in the improvement of the quality of the attendance of the NICU, giving time to the physicians to the clinical accompaniment.

One of the main characteristics of the Cyclops Neonatal Intensive Care Unit is the calculation of parenteral nutrition, this represents one of the first forms of feeding for the interned newborn. This project was implanted in the Maternity Carmela Dutra, of Florianópolis, and was validated for more than 18 months, having a positive impact.

## **Introdução**

Em 2002, a Maternidade Carmela Dutra, de Florianópolis, lança ao projeto Cyclops o desafio do desenvolvimento de uma ferramenta computacional que fosse capaz de auxiliar médicos e residentes no cálculo de nutrições parenterais em sua UTI neonatal, a qual é referência no Estado de Santa Catarina, a partir deste ponto foram feitas visitas e levantamento das necessidades e foi dado início ao desenvolvimento de um *software*  denominado de *Cyclops Neonatal Intensive Care Unit*.

O objetivo do projeto era o de fazer o computador auxiliar os médicos e residentes da UTI Neonatal, diminuindo o tempo gasto com aspectos burocráticos e com cálculos, garantindo, aos mesmos, mais tempo para o atendimento aos recém-nascidos no pé do leito. Segundo declarações, quando ocorria do berçário da UTI estar cheia, somente o processo de cálculo de nutrições gastava todo uma manhã, não permitindo então, um acompanhamento ideal aos bebês, pois médicos e residentes estavam ocupados em frente a uma calculadora e pranchetas, fazendo as prescrições.

Em julho de 2002, foi implantado o primeiro módulo do sistema, o qual fazia as prescrições parenterais, permitindo um ganho precioso de tempo, tanto para os médicos como para a farmácia, pois todos os cálculos, antes manuais passam a ser informatizados, garantindo, ainda, uma melhor precisão. Neste módulo eram cadastradas as informações do recém-nascido e diariamente eram feitos as novas prescrições. Após esta etapa, sentiu-se a necessidade de incluir a transição da nutrição parenteral para a enteral, onde o RN passava a receber outros alimentos e nutrientes de forma não parenteral, como o leite e medicamentos.

No decorrer do projeto novos módulos foram adicionados ao anterior, permitindo assim um melhor acompanhamento dos bebês da UTI Neonatal.

#### **Objetivos**

Os objetivos deste trabalho foram divididos em objetivo principal e objetivos específicos, a fim de facilitar a análise do problema a ser resolvido e sua implementação.

#### **Objetivo principal**

Desenvolver uma solução de software capaz de auxiliar o trabalho médico dentro de uma UTI Neonatal, principalmente em relação a nutrição parenteral e enteral, garantindo segurança e velocidade de informações dos pacientes.

#### **Objetivos Específicos**

- Desenvolver uma ferramenta capaz de:
	- o Calcular soluções de nutrição parenteral total e parcial;
	- o Calcular medicações de emergência;
	- o Controlar prescrições médicas;
	- o Cadastrar e realizar o acompanhamento de doenças da mãe e do recém nascido, baseando-se no CID 10;
	- o Pesquisar dados estatísticos referentes às informações pertinentes às internações, número de morbidade, mortalidade, prematuros, baixo peso, e demais informações que a instituição necessite;
	- o Armazenar os dados do prontuário eletrônico usando o formato do padrão médico internacional DICOM *Structured Report*, o que permitiria a integração dos dados colhidos nesta maternidade com outros sistemas nacionais e internacionais;
- Validar a ferramenta em uma UTI Neonatal.

#### **Motivação**

Após um levantamento bibliográfico, constatou-se que os sistemas destinados à UTI's Neonatais são poucos e, em geral, voltados à resolução de problemas específicos de alguma Maternidade, com base nisso objetivou-se a implementação de um software que possa ser genérico, auxiliando os médicos, enfermeiras e farmacêuticos.

No caso médico, esta ajuda pode ser tanto na área técnica com a resolução de problemas matemáticos, na hidratação e nutrição, além de possibilitar ao médico uma maior agilidade para resolver processos repetitivos, como a prescrição diária, e possibilitando ainda um controle estatístico, o que pode gerar relatórios necessários à aplicações governamentais de saúde como o DATASUS.

As enfermeiras poderão agir de forma mais rápida, para fazer a intervenção necessária em casos de emergência, onde o sistema possibilitará a elas, ter à mão, a dose correta de um determinado medicamento necessário para atender a ocorrência, previamente prescrito pelo médico, evitando assim complicados cálculos de dosagem.

Ao farmacêutico, será também facilitado os cálculos referentes à prescrições de nutrição parenteral, o que exigia, antes do sistema, trabalhosos cálculos para saber exatamente como gerar a bolsa de nutrição.

### **UTI Neonatal**

Uma unidade de tratamento intensivo neonatal é um espaço reservado para tratamento de prematuros e de bebês que apresentem algum tipo de problema ao nascer, geralmente localizada em maternidades com capacidade de atendimento de gestações de risco, onde existe uma equipe preparada para o apoio ao médico pediatra no atendimento do recém nascido. A estrutura física existente, neste tipo de UTI, difere das tradicionais (adultos e crianças maiores), bem como as metodologias e filosofias de atendimento. Os problemas apresentados pelos bebes ao nascer e nos primeiros meses de vida são diferentes das outras faixas etárias e por isto sua abordagem exige uma metodologia adequada.

Em uma UTI Neonatal, além dos bebes que estão internados por motivos de doença, existe um outro grupo de RN (recém-nascido), que na realidade estão dentro da UTI, apenas para crescer e amadurecer alicerçados por uma equipe multiprofissional envolvida no cuidado desta criança, e tendo ainda a disposição, uma série de equipamentos que serão importantes para dar ao bebe um ambiente adequado para seu crescimento ou recuperação (UTI NEONATAL, 2003).

O amadurecimento do RN só acontece por volta das 34-35 semanas de idade gestacional, onde ele estará apto a respirar, sugar e deglutir, diminuindo então a vulnerabilidade destes bebês, mas ao receber alta ele será capaz de realizar todas estas funções, na maioria das vezes, sem problemas (UTI NEONATAL, 2003).

CARVALHO (2000) cita que em 1960, em Yale (EUA) a primeira UTI Neonatal é criada, porém é só em 1963 que efetivamente a neonatologia começa a ganhar força, graças ao nascimento de um recém-nascido de 34 semanas com 2100g, que nasceu e logo depois morreu, devido a uma doença da membrana hialina. Por este, ser o filho do então Presidente dos EUA John Kennedy, a medicina americana passa a investir no estudo neonatal.

Surge então, uma era "mecanista", onde foram criados vários aparelhos sofisticados, e técnicas avançadas para manteros RN vivos. Ainda segundo CARVALHO (2000) (*apud* Wall Street Journal), a indústria neonatal é a que mais cresce nos últimos anos com investimento de cerca de U\$ 5,6 bilhões/ano, onde 90% são para desenvolvimento de máquinas.

O percentual de crianças que necessitam de tratamento neonatal é de aproximadamente 5%, em uma maternidade geral, porém se a maternidade for especializada em atendimentos de alto risco este percentual tende a ser muito maior (PUPO FILHO, 2000). Destes o que desperta maior preocupação é o RN prematuro, pois, a assistência médica com qualidade adequada e a disponibilidade de recursos são fundamentais, principalmente quando se trata de prematuros com peso de nascimento menor que 1.500 gramas ou de idade gestacional menor que 31 semanas. O risco de óbito destes prematuros, pode ser muito elevado, onde a taxa de mortalidade gira em torno de 15%, podendo chegar a 21%, freqüência esta compatível com o de estudos nacionais e internacionais (PUPO FILHO (2000); SARQUIS, (2002)).

Graças aos avanços tecnológicos, tanto em técnicas quanto em maquinários, que nos últimos 50 anos, a mortalidade neonatal tem diminuído de forma bastante marcante. De fato, cada vez mais crianças de peso cada vez menor começam a ter não somente taxas maiores de sobrevida, mas também uma excelente qualidade de vida (SEGRE, 2003). CARVALHO (2000) respalda esta idéia citando uma frase da capa da Newsweek: "há 5 anos, salvar um bebê de 2000g era memorável. Hoje o milagre começa com 500g".

A diminuição da mortalidade neonatal ocorre também no Brasil, o que pode ser comprovado através da tabela 1, onde é apresentado o número de óbitos nos primeiros dias de vida.

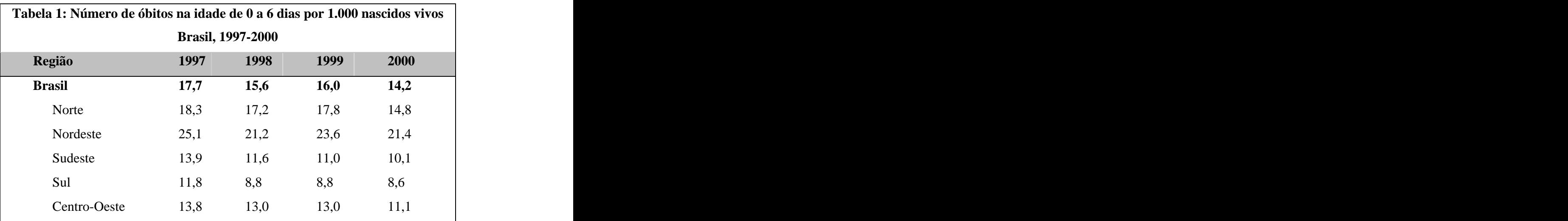

Fonte: Ministério da Saúde / Cenepi: Sinasc [\(www.datasus.gov.br](http://www.datasus.gov.br))

Este decréscimo é percebido em todas as regiões nacionais, associado principalmente à ampliação de ações e serviços de saneamento, de atenção básica de saúde, e dos níveis de alfabetização e escolaridade das mulheres (RIPSA, 2002).

A mortalidade infantil tende a concentrar-se no período neonatal, à medida que decresce a proporção de mortes evitáveis por ações básicas de saúde e saneamento. Em 1998, 60% dos óbitos infantis ocorreram no primeiro mês de vida e 47% na primeira semana. Em 1990, esses percentuais eram de 49% e 38%, respectivamente (RIPSA, 2002).

A mortalidade infantil em Santa Catarina é a menor do país, já tendo atingido níveis em que a sua redução torna-se difícil, visto que mais da metade (52,5%) dos óbitos de menores de 1 ano ocorrem na primeira semana de vida. No entanto, desigualdades regionais precisam ser consideradas, na figura 1 nota-se que regiões como a de Lages, Joaçaba, Xanxerê e Mafra, apresentam os piores indicadores do estado, todos acima de 20 óbitos por 1000 nascidos vivos. Porém, contrapondo estes dados têm-se regiões como Blumenau, Joinville, Jaraguá do Sul, Rio do Sul, São Miguel do Oeste, Itajaí, Florianópolis, Tubarão e Araranguá, que têm índices abaixo da média do Estado (PEIXOTO, 2003).

#### **Figura 1: Coeficientes de Mortalidade Infantil, segundo Regionais de Saúde, Santa Catarina, 2002**

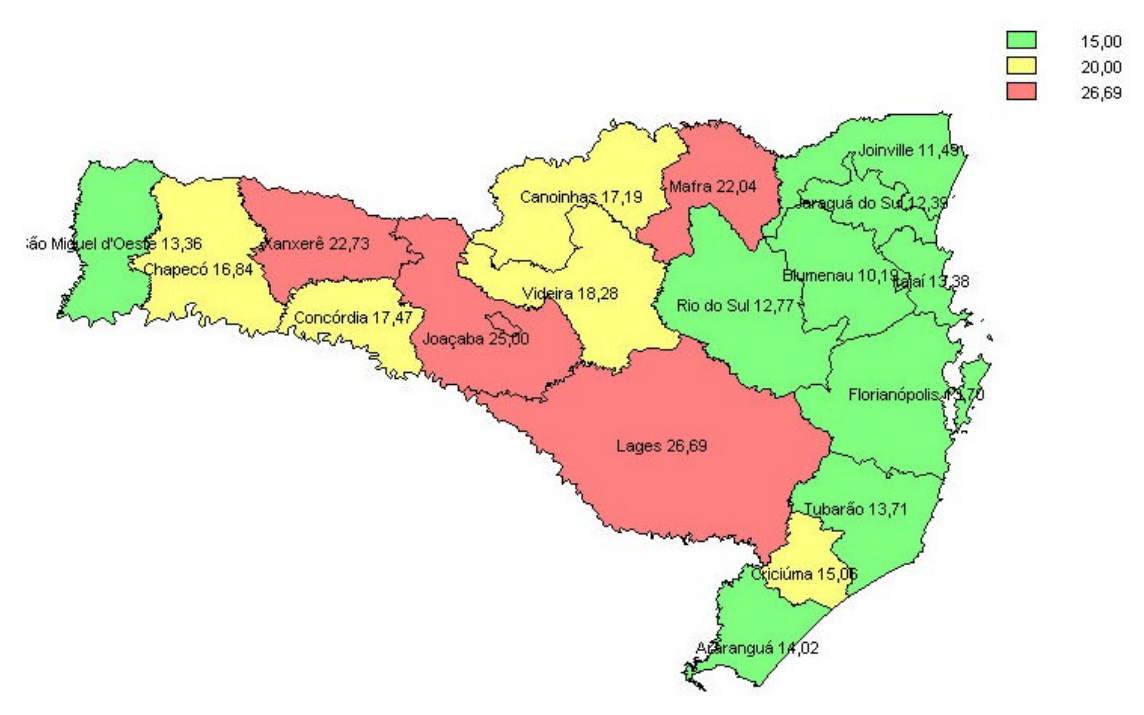

Fonte: PEIXOTO, 2003.

PEIXOTO (2003) ainda afirma que em 2002, a proporção de óbitos infantis por causas evitáveis em Santa Catarina foi de 84,6 %, e apesar deste percentual parecer alto, PEIXOTO(2003), faz a ressalva de que deve-se considerar que a lista utilizada para classificar causas como "evitáveis" compreende a quase totalidade das causas, ficando de fora, somente algumas síndromes raras e parte das anomalias congênitas. Por outro lado, a constatação de que a proporção dos óbitos menores de 1 ano por causas mal definidas ocorridos em Santa Catarina ainda gira em torno dos 10% e que no ano de 2002, observou se um aumento neste percentual principalmente porque a grande maioria dos óbitos por causas mal definidas são óbitos sem assistência médica, ocorridos em domicílio, o que aponta para a dificuldades no acesso aos serviços desaúde. E existem regiões como as de Mafra e Videira, onde não se conhece a causas dos óbitos infantis em aproximadamente 1 em cada 5 óbitos.

Ainda existe um enorme déficit na área do apoio aos médicos para o tratamento dos recém-nascidos, principalmente dos prematuros tratados em ambiente de UTI neonatal, porém, enormes progressos foram alcançados nos últimos anos, em algumas maternidades do estado reduziram drasticamente as taxas de mortalidade e elevaram o nível de qualidade no tratamento de problemas dos recém-nascidos prematuros,

## **Informática Médica**

Termo usado normalmente para descrever uma ampla variedade de interrelacionamentos entre duas grandes áreas, a medicina e a informática, porém, existe um pouco de divergência na definição objetiva deste conceito, algunsdescrevem como sendo tudo o que diz respeito à computação médica, já outros descrevem este conceito como sendo a estrutura da informação médica, e deixando de lado os aspectos técnicos desta informação.

O conceito de informática médica deu-se graças a uma publicação russa intitulada *Oznovy Informatiki* (Fundamentos da Informática), publicada em 1968. Na época, foi descrita como um conceito de ciência da informação, no contexto de uma era emergente de computação. HOGARTH (1998) cita que, o Dicionário Oxford de inglês descreve informática como "a disciplina científica que investiga a estrutura e as propriedades da informação". Assim, no seu sentido mais exato, informática médica é a área que investiga a estrutura e propriedades de informação médica. De acordo com esta visão HOGARTH, (1998), cita Shortliffe e Perrault que descrevem a informática médica da seguinte maneira: "... é o campo científico que trata do armazenamento, recuperação, e uso otimizado da informação biomédica, dados, e conhecimento para a resolução rápida de problemas e tomada de decisões.". Esta definição não faz nenhuma menção a computadores ou tecnologia de informação, preferindo enfocar o tema "informação", no lugar do termo computador.

A informática médica diz respeito à informação e como ela é capturada, usada e armazenada, e não necessariamente ao equipamento que torna tudo isso possível. As relações e propriedades das informações obtidas são tão importantes para a computação médica como o *hardware* é necessário para a sua distribuição e aquisição.

A entrada da informática na área médica ocorreu de forma muito irregular, onde algumas especialidades tiveram maior interação com a informática do que outras, como a Radiologia, Ultra-sonografia, Oftalmologia, Patologia Clínica e Medicina Nuclear, este fato se deu, principalmente devido à incorporação da tecnologia computacional empregada em equipamentos utilizados por estas áreas médicas. Nestes casos, a evolução foi mais expressiva no suporte a *hardware*, pois o objetivo primordial dos *softwares* era oferecer recursos que facilitassem o uso dos equipamentos pelos usuários. Esta evolução ocorria de forma isolada e independente do contexto da tecnologia de informação médica, uma vez que os fabricantes centravam-se nos equipamentos como instrumentos de medição e avaliação (WEN, 2000).

Segundo SBIS (2003), a Saúde é uma das áreas onde há maior necessidade de informação para a tomada de decisões. Um dos primeiros sistemas de informação médica acessível, publicamente, foi o MEDLARS, em 1966, quando o Dr.Billings, primeiro diretor da Biblioteca Nacional de Medicina (NLM), ajuda a tornar computadorizado o *Index Medicus.*

Segundo HOGARTH (1998), foi a partir de 1974 que a informática médica passou a ser reconhecida como "um componente importante da prática global de medicina". Com isso começaram a surgir centros de pesquisa em informática médica, onde um dos interesses fundamentais é o desenvolvimento de sistemas de registro médico computadorizado que apresentassem os princípios básicos de projeto determinados pela informática médica. São exemplos, o *Help System*, desenvolvido pela Universidade de Utah, no Later Saints Days Hospital de Salt Lake City, o TMR (*The Medical Record*)pela Duke University e o RMR (*Regenstrief Medical Record*), na Universidade de Indiana (HOGARTH, 1998).

As aplicações que envolvem inteligência artificial (IA) aplicada a medicina, foram outro ponto que ajudou a alavancar a informática médica, onde iniciou-se com o desenvolvimento de sistemas especialistas de apoio à decisão, como o MYCIN, desenvolvido em Stanford, em 1974; e com o desenvolvimento de aplicações da computação no ensino médico, exemplificado pelos primeiros sistemas de avaliação formativa, tutoriais eletrônicos e simulações de casos clínicos, como os desenvolvidos pelo Dr. A. Octo Barnett, na Universidade Harvard, (inventor do *MUMPS (Massachussetts General Hospital Utility for Multiprogramming Systems*) em 1972, uma linguagem de programação multiusuária voltada aos bancos de dados médicos, que teve um papel fundamental nos primeiros sistemas de informação hospitalar e laboratorial) (HOGARTH, 1998).

A informática aplicada a medicina, já contribui bastante, na melhoria da atenção à saúde, porém uma série de desafios devem ser transpostos, como por exemplo, baseando-se em sistemas de registro médico informatizados, que trás inúmeros benefícios, também pode apresentar deficiências, como em um estudo desenvolvido por Shortliffe, citado por HOGARTH (1998), onde mostra-se que "... de 168 visitas sucessivas realizadas a uma clínica de Medicina Interna revelou que, apesar dela ter todas as histórias clínicas de seus pacientes, com resultados de laboratório e de radiologia, em 81% das visitas alguma informação julgada importante pelo médico não estava disponível". Onde o problema da falta de informação é ocasionado no processo de aquisição das informações, ou seja, o sistema não foi alimentado com todos os dados necessários, o que segundo HOGARTH (1998) provavelmente já teria sido resolvido através de digitalização dos recursos de informação baseados em papel, tornando-os disponíveis para os médicos". Gerando então um problema de informação e não de informática.

HOGARTH (1998) divulga um relatado que aponta que 50% dos registros médicos baseados em papel, ou estão perdidos completamente ou contêm dados incompletos (*Workgroup for Electronic Data Interchange)*, já outro elaborado em 1996, descobriu que cerca de 30% das prescrições de tratamento médico nunca são documentadas, este ultimo encomendado pelo Institute of Medicine dos EUA, (HOGARTH, 1998).

Os problemas de aquisição de informação, que precisam de um conhecimento aprofundado do conteúdo de informação, o ambiente do qual ela é extraída, e atecnologia que é deve usada para sua captura, de maneira a obter soluções viáveis. Gerando uma forte tendência de pesquisadores com a convicção de que o conhecimento médico e as informações sobre os pacientes são ingerenciáveis através de métodos tradicionais baseados em papel, e devido à certeza de que os processos de acesso ao conhecimento e tomada de decisão desempenham um papel fundamental na medicina moderna (SBIS, 2003).

SABBATINI (1998) afirma que a informática médica entrou no Brasil com um certo atraso em relação a outros países, e este processo teve seu início nos anos 70, simultaneamente em alguns centros universitários, como: Hospital da Universidade Federal do Rio de Janeiro (UFRJ), no Instituto do Coração e nos Hospitais das Clínicas da USP em São Paulo e Ribeirão Preto. Luiz Carlos Lobo (professor da UFRJ, na época), trouxe o MUMPS para o Brasil e inaugurou o Núcleo de Tecnologia de Educação em Saúde, que

iniciou pioneiramente o uso de computadores em sistemas de apoio ao ensino. No hospital da UFRJ, grupos de pesquisa do NPD (Núcleo de Processamento de Dados) e da COPPE desenvolveram os primeiros sistemas baseados em computadores (entre eles um sistema de controle de farmácia), no InCor foram montados os primeiros sistemas de monitoração fisiológica digital e de apoio aos testes hemodinâmicos do país, em 1976, graças a importação de vários computadores. Em Ribeirão Preto (SP) surgiram grupos biomédicos (genética, fisiologia e hemodinâmica) que passaram a usar computadores HP, e no Departamento de Fisiologia, a partir de 1972, iniciou-se às primeiras aplicações na análise de dados fisiológicos, simulações aplicadas ao ensino e pesquisa e bancos de dados, utilizando os primeiros computadores e calculadoras programáveis comercializados no país (SABBATINI, 1998).

A partir de 1983, com a criação de grupos especificamente dedicados a área de pesquisa e ensino em informática em saúde, que se deu o grande desenvolvimento da informática médica brasileira. Em 1986, é fundada a Sociedade Brasileira de Informática em Saúde (SBIS), durante o I Congresso Brasileiro de Informática em Saúde, a qual tornou se o foco principal da atividade profissional brasileira na área (SABBATINI, 1998).

Atualmente a SBIS e vários centros de pesquisa desenvolvem programas de colaboração com o Ministério da Saúde (DATASUS) visando padronização de componentes e linguagens, estabelecimento do Cartão de Saúde entre outros.

Em resumo, o campo de informática médica apesar de ter iniciado a um bom tempo, ainda "parece estar em sua infância no que se refere a incrementar a prática médica" (HOGARTH, 1998). A informática médica tem o potencial para auxiliar no atendimento ao paciente, de maneira tão efetiva quanto a descoberta de um novo medicamento ou terapia, onde os seus benefícios diretos serão oriundos do fato de poder-se aumentar a capacitação e a ação dos médicos e de outros profissionais ligados diretamente a saúde, através do melhor acesso ao conhecimento médico e informação. Permitindo ainda, aos profissionais de saúde, a diminuição de um problema bastante grave, o erro médico (HOGARTH, 1998).

# **ERRO MÉDICO**

O erro médico é um assunto polêmico e de magnitude mundial, que tem despertado interesse desde os tempos remotos até os dias atuais. O primeiro registro normativo da história a abordá-lo foi o Código de Hamurabi, há mais de dois mil anos antes de Cristo (MAIA, 1999).

HALBACH (2003) cita que Bruce Bagley presidente da AAFP (*American Academy of Family Physicians*) tem uma definição prática sobre erro médico, ele comenta que ..um erro médico é alguma coisa que acontece em meu escritório que deveria não acontecer e isso com certeza eu não quero que aconteça de novo", HALBACH (2003) cita ainda, agora de uma maneira mais técnica que erro é definido como uma falha de planejamento para uma ação ser completada a contento, ou o uso de um plano errado para concluir uma meta. Já GOMES (1998) define erro médico como "...sendo o dano provocado no paciente pela ação ou inação do médico, no exercício da profissão, e sem a intenção de cometê-lo".

Segundo MARGOLIS (2003) os erros médicos de forma geral, que não provocam mortes, custam nos Estados Unidos em média cerca de 4.700 dólares adicionais em cada internação. FERNÁN (2001) cita um estudo realizado nos EUA que informa, que as mortes por ano resultado de erros médicos variam entre 44.000 a 98.000. Dentre as categorias que se dividem os erros, pode-se encontrar o de prescrição e administração de medicamentos, sendo esta responsável por cerca de 7.000 mortes por ano. Este mesmo estudo informa que os erros causados por medicação custam entre 17 e 29 bilhões de dólares aos cofres americanos anualmente.

Os medicamentos administrados erroneamente podem afetar os pacientes, e suas conseqüências podem causar prejuízos/danos, reações adversas, lesões temporárias, permanentes e até a morte do paciente, dependendo da gravidade da ocorrência. Normalmente, os erros de medicação só são detectados quando as conseqüências são clinicamente manifestadas pelo paciente, tais como apresença de sintomas ou reações adversas após algum tempo em que foi ministrada a medicação, alertando o profissional do erro cometido (CARVALHO, 2002).

Na pediatria o risco de erro médico é ainda maior, principalmente em casos onde existam terapias com o uso de múltiplas drogas, doenças complexa e órgãos imaturos. Na neonatologia o paciente não relata os sintomas e os mesmos podem ser difíceis de se deduzir. Reconhecendo os aspectos de cuidados, pode-se definir as dificuldades de prevenção de erros (FERNANDEZ, 2003).

Estudos em UTI Pediátrica revelam que existe uma freqüência de 27% de erros médicos, outros estudos feitos em UTI neonatal e pediátrica mostram uma faixa de 15% de erros em todas as internações e que 15% destes erros causam prejuízos aos pacientes (FERNANDEZ, 2003).

Porém, a questão a se analisar é que, o médico é um ser humano com prerrogativa sobre-humana de amenizar a dor, diminuir o sofrimento e adiar a morte do semelhante, por isto, o seu erro tem conseqüências por vezes dramáticas. Não se deve consentir os erros, mas tornar as falhas compreensíveis (GOMES, 1998).

GOMES (1998) cita um pensamento do médico judeu espanhol Maimonides que reflete a preocupação em evitar o erro e aprender com sua ocorrência, "Hoje pode-se descobrir os erros de ontem e amanhã obter talvez nova luz sobre aquilo que se pensa ter certeza".<br>Entre as discussões de como estes erros poderiam diminuir, o apoio da informática

médica é fundamental. Ela pode ajudar a minimizar os problemas de erros médicos, e com isso diminuir o impacto da morbidade e custos (FERNÁN (2001); MARGOLIS (2003)).

FERNANDEZ (2003) sugere algumas soluções para que estes percentuais de erro diminuam, e entre estas sugestões está o uso do computador para auxílio nas decisões. Ainda segundo FERNANDEZ (2003), o computador pode ajudar a forçar uma decisão, seja ela sendo precisa no cálculo da superfície de uma área, fazendo cálculos, checando ou registrando alergias, fazendo relacionamento a uma contra-indicação de uma terapia de um determinado medicamento, entre outros.

FERNANDEZ (2003) descreve um estudo realizado em uma unidade renal, onde foi demonstrada a aceitabilidade e a praticidade de prescrições feitas por computador baseados em regras, onde o sistema cancelou 0,07% de todas as ordens, por poder existir risco de vida, além de gerar avisos em outros 0,004%. Outro uso do computador é do de gerar informações, gerar doses de medicamentos de emergência, como suporte a decisão de médicos para a escolha de uma terapia apropriada, em situações específicas. Determinar uma terapia de medicamento em pacientes pediátricos necessita habilidades matemáticas, onde a margem de erro gira em torno de 30%. Em um relato o uso do computador para o cálculo de doses de antibióticos em uma UTI Neonatal fez o erro cair de uma média de 5 por mês para de 0 a 2 por ano (FERNANDEZ, 2003).

Ao longo das duas últimas décadas, um grande número de sistemas computacionais com aplicação na área de saúde foram desenvolvidos, levando à inovação cientifica e tecnológica, permitindo desenvolver o conhecimento de varias atividades, tanto administrativas quanto técnicas, auxiliando na prevenção de erros médicos (SOUZA, 1999 *apud* EDWARDS, 1982; MILAZZO, 1985; YAMAMOTO, 1985; CONDE at al., 1991; KUCHEMBECKER, 1991; TALAVERON et al., 1994; DOBNER, 1995).

A decisão de se usar um sistema computacional deve ser baseada no desejo de aumentar a qualidade, baixar o custo, aumentar o acesso ou coletar informações necessárias para documentar e evoluir o processo de cuidados com a saúde (SOUZA, 1999).

A função do médico dentro umaunidade de terapia intensiva neonatal é acompanhar os recém-nascidos, e intervir o mais rápido possível, quando da existência de algum problema, e não ter a preocupação de fazer cálculos complexos, onde facilmente uma desatenção pode alterar o quadro clinico de um paciente. Basta a este medico alimentar sistemas computacionais com o seu conhecimento e bom senso, para ambos, medico e computador ajudar a salvar vidas.

# **Prontuário Eletrônico**

O cerne das atividades profissionais e do processo decisório na prática de saúde é a gestão e utilização da informação e do conhecimento, para isso, tem-se os registros de saúde, dentre os quais o mais importante é o prontuário médico. Segundo NOVAES (2003), prontuário vem do latim "*promptuarium*" que significa "lugar onde se guardam ou depositam as coisas de que se pode necessitar a qualquer instante".

O prontuário do paciente ou, mais freqüentemente chamado prontuário médico é um elemento fundamental no atendimento à saúde dos indivíduos, nele deve-se reunir a informação necessária para garantir a continuidade dos tratamentos prestados ao paciente. O prontuário do paciente foi desenvolvido para que médicos e enfermeiros pudessem garantir que se lembrariam de forma sistemática dos fatos e eventos clínicos sobre cada indivíduo, onde todos os demais profissionais envolvidos no processo de atenção de saúde pudessem também ter as mesmas informações (MARIN, 2003 *apud* Slee, Slee e Schmidt, 2000). Desta forma, na instituição onde o paciente está sendo atendido, o prontuário representa a mais importante forma de comunicação entre os membros da equipe de saúde responsáveis pelo atendimento.

As informações registradas no prontuário médico vão subsidiar a continuidade e a verificação do estado evolutivo dos cuidados de saúde, quais procedimentos resultam em melhoria ou não do problema que originou a busca pelo atendimento, a identificação de novos problemas de saúde e as condutas diagnósticas e terapêuticas associadas. Em termos mais gerais, pode-se afirmar que o sistema de saúde de um país é estabelecido graças ao que se tem documentado em um prontuário, uma vez que dele são extraídas as informações sobre a saúde dos indivíduos que formam uma comunidade e uma nação.

A análise conjunta dos dados dos prontuários deve ser capaz de fornecer, por exemplo, informações desagregadas ou agregadas sobre pessoas atendidas, quais tratamentos foram realizados, quais formas terapêuticas tiveram resultados positivos, como os pacientes responderam e quanto custou cada forma de tratamento por procedimento ou cumulativamente para todos os procedimentos de um paciente, de grupos de pacientes ou de toda uma população. Estas informações agregadas e sistematizadas são necessárias para caracterizar o nível de saúde populacional e viabilizam a construção de modelos e políticas de atendimento e gestão das organizações de saúde.

MARIN (2003) cita que segundo Van Bemmel (1997), o prontuário em papel vem sendo usado há muitos anos. Hipócrates, no século V A.C., estimulou os médicos a fazerem registros escritos, dizendo que o prontuário tinha dois propósitos: refletir de forma exata o curso da doença e indicar as possíveis causas das doenças. Até o início do século XIX, os médicos baseavam suas observações e consequentemente suas anotações, no que ouviam, sentiam e viam, e estas observações eram registradas em ordem cronológica, estabelecendo assim o chamado prontuário orientado pelo tempo em uso desde então. Com a evolução, em 1907, William Mayo, ao observar que a maioria dos médicos mantinham o registro de anotações das consultas de todos os pacientes em forma cronológica em um documento único, e este trazia dificuldade para localizar informação específica sobre um determinado paciente, passa a adotar um registro individual das informações de cada paciente que passaram a ser arquivadas separadamente. Isto dá origem ao prontuário médico centrado no paciente e orientado ainda de forma cronológica.

Em 1920, houve um movimento para padronizar o conteúdo dos prontuários através da definição de um conjunto mínimo de dados que deveriam ser registrados. Este conjunto mínimo de dados criou uma estrutura mais sistematizada de apresentação da informação médica que caracteriza o prontuário do paciente de hoje. Sendo as suas funções (MARIN, 2003):

- Apoiar o processo de atenção à saúde, servindo de fonte de informação clínica e administrativa para tomada de decisão e meio de comunicação compartilhado entre todos os profissionais;
- Ser o registro legal das ações médicas;
- Apoiar a pesquisa (estudos clínicos, epidemiológicos, avaliação da qualidade);
- Promover o ensino e gerenciamento dos serviços.

Com o constante crescimento da quantidade de informações, a serem armazenadas e controladas, com a necessidade de controle de unidades hospitalares e a agilidade na busca de informações, a informática, mais uma vez, vem a contribuir para a área médica.

Até recentemente os prontuários eram representados por documentos em papel mantidos em uma variedade de formatos, conteúdos, e locais diferentes. A impossibilidade de acessar e integrar dados de pacientes individuais ou de grupos de pacientes registrados em documentos manuais resulta em uma visão fragmentada da evolução dos problemas de saúde individuais e a impossibilidade de recuperar a informação agregada dos prontuários de uma comunidade. Outro problema levantado por especialistas é que os serviços de saúde procuram novas formas de armazenar os prontuários dos pacientes e outros documentos médicos, fato que constitui verdadeiro transtorno nas unidades médicas, em vista do espaço que ocupam. Segundo Mauro Brandão, muitas solicitações têm sido encaminhadas ao Conselho Federal de Medicina questionando principalmente o tempo de guarda dos documentos. A maior dúvida é saber se, vencido um determinado "prazo legal" preestabelecido, o material pode ser destruído para permitir o reaproveitamento do espaço físico (CFM, 2001).

RODRIGUES (2003) destaca que o desenvolvimento de prontuários padronizados baseados em sistemas de processamento digital, que além da possibilidade de manter registros completos que apresentam toda a vida do indivíduo, criam banco de dados contendo informações agregadas clínicas e administrativas, são reconhecidos como de grande impacto e benefício na melhoria da eficácia, eficiência, segurança, e qualidade da prática de saúde.

Motivados por toda a onda tecnológica dos últimos anos, acreditando que a informática poderá melhorar a qualidade e eficiência dos serviços em saúde e, principalmente, percebendo que a informática é uma tecnologia capaz de resolver os problemas críticos no gerenciamento da informação em saúde, muitas instituições e empresas decidiram iniciar a construção de sistemas de informação ou aperfeiçoar os já existentes, destacando-se a busca por sistemas de Prontuário Eletrônico do Paciente (PEP), motivando assim o mercado e o setor acadêmico a investirem em pesquisa e desenvolvimento, visando buscar soluções que viabilizem a construção e implementação de PEPs. Respaldando esta afirmação COSTA (2001) informa que o governo americano encomendou uma pesquisa ao *Instutite of Medicine* sobre o assunto, onde este formou um comitê que elaborou um relatório destacando a importância do PEP para o mercado de saúde, além de outras recomendações. Esse relatório também foi publicado em livro, intitulado " *The Computer-based Patient Record - An Essential Technology for Health Care*" (COSTA (2001) *apud* Dick, Steen e Detmer, 1997).

Na última década, principalmente devido aos avanços e disponibilidade das soluções tecnológicas de processamento de dados e de recursos de telecomunicações a área de medicina está no limiar de uma mudança radical na forma em que são criadas, mantidas e recuperadas as informações de saúde, clínicas e administrativas, referentes a indivíduos e comunidades. Com o surgimento da *internet* e toda a sua revolução uma nova geração de sistemas de PEP começaram a surgir, agora com novas tecnologias e novos conceitos, gerando um novo impulso no mercado de saúde. Assim, nos últimos anos, ocorreu uma grande evolução do PEP, tanto do ponto de vista tecnológico como conceitual, tornando-se, atualmente, um dos principais tópicos de pesquisa e desenvolvimento no campo da Informática Médica (COSTA (2001) *apud* Shortliffe, 1999).

No Brasil, o prontuário eletrônico de saúde tem sido tratado, há vários anos, a partir de três temas principais: arquitetura, conteúdo e desenvolvimento de software aberto. O Ministério da Saúde tem incentivado grupos de pesquisas dedicados à exploração deste tema em definir um padrão nacional para a coleta e processamento de dados clínicos e administrativos de informações de coletados com o sistema de atendimento médico (RODRIGUES, 2003).

Segundo COSTA (2001), o conceito de prontuário eletrônico varia um pouco de autor para autor, como segue:

- O *Institute of Medicine*, entende que o prontuário eletrônico do paciente é "um registro eletrônico que reside em um sistema especificamente projetado para apoiar os usuários fornecendo acesso a um completo conjunto de dados corretos, alertas, sistemas de apoio à decisão e outros recursos, como *links* para bases de conhecimento médico".
- Por sua vez, o *Computer-based Patient Record Institute* define o prontuário eletrônico ressaltando que "um registro computadorizado de paciente é informação mantida eletronicamente sobre o estado de saúde e os cuidados que um indivíduo recebeu durante toda sua vida".
- Segundo Tang e McDonald, o registro eletrônico do paciente "é um repositório de informação mantida de forma eletrônica sobre o estado de saúde e de cuidados de saúde de um indivíduo, durante toda sua vida, armazenado de modo a servir a múltiplos usuários legítimos".

• Já para MARIN (2003), " ... prontuário eletrônico é um meio físico, um repositório onde todas as informações de saúde, clínicas e administrativas, ao longo da vida de um indivíduo estão armazenadas, e muitos benefícios podem ser obtidos deste formato de armazenamento.

COSTA (2001) apud ((Sabbatini, 1982; McDonald e Barnett, 1990; Van Ginneken e Moorman, 1997)) aponta as seguintes vantagens de um prontuário eletrônico:

- Acesso remoto e simultâneo;
- Legibilidade;
- Segurança de dados;
- Confidencialidade dos dados do paciente;
- Flexibilidade de acesso:
- Integração com outros sistemas de informação, melhorando o apoio a decisão;
- Captura automática de dados;
- $\bullet$ Suporte de entrada de dado estruturada;
- Troca eletrônica de dados;
- Melhoria na qualidade da assistência a saúde do paciente;
- Melhor gerenciamento dos recursos e processos administrativos e financeiros

MARIN (2003) apud (Van Bemmel (1997), McDonald e Barnett (1990)) aponta as seguintes desvantagens de um prontuário eletrônico:

- Necessidade de grande investimento de hardware e software e treinamento;
- Os usuários podem não se acostumar com os procedimentos informatizados, gerando resistências e sabotagens;
- Demora em ver os resultados do investimento:
- Sujeito à falhas tanto de hardware quanto de software; tornando informações não disponíveis;
- Dificuldades para a completa e abrangente coleta de dados;
- Menor liberdade de estilo ao fazer um relatório;

# **DICOM**

Em meados dos anos 70, com a Tomografia Computadorizada (TC), surgiram as modalidades de exame médico que produziam imagens em formato digital. A utilização destas modalidades de exame médico digital em hospitais e clínicas radiológicas fez-se necessário o desenvolvimento de sistemas de armazenamento e transmissão dos resultados produzidos em cada modalidade de exame - PACS (do inglês *Picture Archiving and Communications Systems*). Cada fabricante desenvolveu uma solução proprietária para a interconexão em PACS de seus próprios aparelhos de exames médicos digitais. Os diferentes padrões de codificação e transmissão dos resultados dos exames (imagens, dados do paciente, medições, etc.) adotados por cada fabricante, impossibilitavam a interconexão direta de aparelhos de diferentes fabricantes (SAMPAIO, 1999; DELLANI, 2001; BORTOLUZZI, 2003). Para resolver este problema, <sup>o</sup> NEMA (*National Electrical Manufacturers*

*Association*) e o ACR (*American College of Radiologists*) propuseram, no início da década de 80, o desenvolvimento de um padrão para PACS. Como resultado dessa iniciativa, criou-se o padrão DICOM (*Digital Imaging and Communications in Medicine*) (DELLANI, 2001).

O padrão DICOM é uma especificação internacional da *International Standard Organization –* ISO - para a comunicação entre sistemas, envolvendo informação biomédica, diagnóstica e terapêutica, em disciplinas que usam imagens digitais e dados associados. Especifica também o formato de arquivamento das imagens em mídias

removíveis (ANDRADE, 2003).<br>Segundo DELLANI (2001), os objetivos do DICOM são atingir a interoperabilidade e melhorar a eficiência do fluxo de trabalho entre equipamentos de imagens e sistemas de informação na área da saúde. O padrão independe do fabricante dos equipamentos de aquisição das imagens, do sistema operacional e da linguagem dos computadores.

Atualmente, todos os grandes fabricantes de equipamentos médicos o adotam, pois essa característica tornou-se uma exigência básica de muitas instituições. A grande aceitação do padrão, tanto entre os fornecedores quanto entre os usuários, se deve à possibilidade de imediata integração de diferentes equipamentos em uma rede mais ampla da clínica ou do hospital (ANDRADE, 2003). Somente após o lançamento do DICOM 3, foi possível implementar sistemas PACS e

prontuários eletrônicos com equipamentos heterogêneos e respeitando sistemas legados das instituições. Esta especificação, e a adoção ampla da mesma permitiu que as instituições pudessem ter acesso completo às imagens de seus pacientes, que até então eram armazenadas em formato proprietário. A partir de então, essas imagens puderam ser distribuídas em rede, apresentadas em prontuários eletrônicos, e mesmo reprocessadas em computadores e *softwares* não vinculados aos fornecedores do equipamento de aquisição (TACHINARDI, 2003). Em 1997, baseando-se que imagens médicas têm pouca utilidade quando isoladas de

seu contexto, mas são informações valiosas quando estão associadasa informações sobre o paciente, laudos, e observações sobre achados, foi publicado um suplemento ao padrão DICOM denominado "DICOM Structured Reporting" (DICOM SR) (BORTOLUZZI, 2003).<br>O padrão DICOM SR estabelece como devem ser formados, armazenados e

transferidos documentos estruturados que podem representar laudos, ou qualquer tipo de observação clínica. Estes documentos contêm informações de contexto, tais como procedimentos que devem ser executados para o sucesso de um tratamento, e dados sobre profissionais de saúde envolvidos.

Um objeto no padrão DICOM SR pode conter referências embutidas a imagens, eletrocardiogramas, e arquivos de áudio bem como a outros documentos no mesmo padrão.

Cada documento codifica apenas informações semânticas, e não contém informações sobre como deve ser apresentado, ou impresso. Portanto, cada implementação de prontuário eletrônico pode ter um formato para apresentação que lhe for mais adequado. Além disso, objetos no padrão fazem uso de terminologia controlada, o que evita as ambigüidades da linguagem natural, facilita o entendimento automatizado do conteúdo, a busca por informações específicas e a tradução do conteúdo (BORTOLUZZI, 2003).

## **Nutrição do Recém-Nascido**

A alimentação é muito importante para o bebê, se ele não puder ser levado ao seio ou receber alimentos através do tubo digestivo, ele receberá nutrientes pela veia. Primeiro receberá soro com açúcar (soro glicosado) para fornecer calorias e hidratar o RN. Entretanto, se não puder receber alimentos nos primeiros dias, pode ser iniciada a nutrição parenteral.

Segundo a portaria nº 272 do Ministério da Saúde (Secretaria Nacional de Vigilância Sanitária) a Nutrição Parenteral é:

> "...uma solução ou emulsão, composta basicamente de carboidratos, aminoácidos, lipídios, vitaminas e minerais, estéril e apirogênica, acondicionada em recipiente de vidro ou plástico, destinada à administração intravenosa em pacientes desnutridos ou não, em regime hospitalar, ambulatorial ou domiciliar, visando a síntese ou manutenção dos tecidos órgãos ou sistemas. A Nutrição Parenteral é indicada quando for contraindicado a utilização da via enteral, ou esta for insuficiente para suprir as necessidades do paciente. Dependendo da formulação prescrita, pode ser administrada via central ou periférica, sendo que a escolha é de definida pelo tempo de duração estimado, necessidades nutricionais e estado das veias periféricas.

A nutrição parenteral é um método terapêutico consagrado e útil, e constitui uma realidade prática universalmente empregada. Sua introdução modificou significativamente a evolução e o prognóstico de inúmeras moléstias pediátricas, diminuindo o índice de mortalidade. Seus benefícios se fizeram sentir de modo bastante evidente na cirurgia pediátrica, tendo se constituído em marco decisivo da especialidade, a ponto de se poder afirmar que seu progresso se divide em antes e depois da nutrição parenteral (IKEZAWA, 1999).

A solução de nutrição parenteral é uma mistura química complexa constituída de aminoácidos, carboidratos, lipídios, eletrólitos, minerais, oligoelementos e vitaminas, administrada na corrente sangüínea, para atender à necessidade nutricional do paciente (BRASIL, 1998). Este suporte nutricional recebe várias denominações, sendo as mais freqüentes: Nutrição Parenteral Total (NPT), quando é a única fonte de nutrientes do bebê; Nutrição Parenteral Parcial, quando está associada à ingestão por via oral ou enteral, visando complementar a demanda nutricionaldo paciente; ou também Nutrição Parenteral Prolongada (NPP); ou ainda Nutrição Parenteral (IKEZAWA, 1999). O bebê pode receber nutrição completa e crescer só com a nutrição parenteral. Conforme ele for tolerando outros alimentos, a nutrição parenteral será diminuída gradativamente.

Segundo KUB(2003) nutrição enteral é:

...uma técnica alimentar em que a via digestiva fisiológica é utilizada para receber dietas especiais por sonda. No sentido amplo qualquer tipo de dieta infundida por sonda (mesmo gástrica) é considerada nutrição enteral. Num sentido restrito, apenas dietas especiais infundidas através de sonda naso-entérica são considerados como nutrição enteral".

Segundo a portaria nº 337 do Ministério da Saúde (Secretaria Nacional de Vigilância Sanitária) a Nutrição Enteral é:

> ...alimento para fins especiais, com ingestão controlada de nutrientes, na forma isolada ou combinada, de composição definida ou estimada, especialmente formulada e elaborada para uso por sondas ou via oral, industrializado ou não, utilizada exclusiva ou parcialmente para substituir ou complementar a alimentação oral em pacientes desnutridos ou não, conforme suas necessidades nutricionais, em regime hospitalar, ambulatorial ou domiciliar, visando a síntese ou manutenção dos tecidos, órgãos ou sistemas.

A via enteral preserva a função e a integridade do intestino e simula o processo digestivo produzindo inúmeros fatores de crescimento de ação hormonal, parácrina e autócrina, portanto, é a preferida, embora nem sempre possa ser a escolhida, pois necessita de gasto energético para que ocorra a digestão, já a parenteral fornece elementos simplificados já digeridos e que, portanto, teriam aproveitamento celular sem gasto de energia para sua digestão (KUB, 2003).

Os recém-nascidos que utilizam nutrição parenteral têm necessidades energéticas menores, do que aqueles com nutrição enteral, devido as menores perdas intestinais, exclusão de processos de digestão, absorção e da ação dinâmico-específica dos alimentos.

#### **Nutrição Parenteral**

O primeiro caso relatado de nutrição parenteral bem sucedida, em paciente pediátrico, foi em 1944, quando foi utilizada uma mistura de glicose, com uma concentração de 50%, hidrolisado de caseína e um homogeneizado de lecitina e óleo de oliva. No entanto, o passo definitivo para a utilização na prática clínica foi em 1968, quando Dudrick e Wilmore demonstraram que uma criança poderia crescer e desenvolver se, recebendo nutrientes exclusivamente por via endovenosa. Atualmente, desde que administrada com técnica correta, a nutrição parenteral representa um recurso seguro e efetivo para restaurar ou manter o estado nutricional de pacientes impossibilitados de receber alimentação por via digestiva (LEITE, 1999).

A alimentação das crianças difere da dos adultos, já que ela deve fornecer nutrientes não apenas para a manutenção das funções orgânicas, mas também para o crescimento. As necessidades nutricionais para o crescimento, bem como para as limitações relativas à imaturidade ou à doença tornam mais complexa a tarefa de prover um suporte nutricional adequado à faixa etária pediátrica. As crianças têm reservas limitadas de energia e são particularmente sensíveis aos efeitos da subalimentação. Na criança, o maior impacto da desnutrição ocorre nas fases de crescimento rápido (LEITE, 1999).

O crescimento do cérebro da criança é maior no período compreendido entre o último trimestre de gestação e os dois primeiros anos de vida. A carência de nutrientes nesses períodos críticos da vida leva ao retardo do crescimento, pôndero-estatural e cerebral. O cérebro, em período de alta taxa de crescimento, é particularmente sensível tanto à nutrição deficiente quanto ao estresse metabólico. Como no RN o cérebro é responsável por dois terços da taxa metabólica basal, a privação de energia neste período pode prejudicar o crescimento cerebral (SOUZA, 1999). Segundo LEITE (1999), o desenvolvimento neuropsíquico do recém-nascido prematuro pode ser afetado pelo fator nutricional e que a desnutrição precoce na infância está associada a um déficit intelectual na vida futura.

A nutrição parenteral é indicada para iniciar suporte nutricional em todos os prematuros extremos (idade gestacional menor ou igual a 28 semanas e peso de nascimento menor que 1000 gramas) a partir do  $2^{\circ}$  ou  $3^{\circ}$  dias de vida, se o recém-nascido estiver metabolicamente estável e deverá ser continuada até que a alimentação por via enteralseja suficiente para promover um adequado ganho de peso (SOUZA, 1999).

A nutrição parenteral pode ser administrada através de cateteres venosos centrais ou periféricos. Utiliza-se a via periférica quando se tem expectativa de uso por período curto (10 a 14 dias). Soluções contendo uma concentração de glicose superior a 12,5% não devem ser administradas por via periférica, devido ao risco de danos à pele causados por extravasamento acidental no tecido subcutâneo, e caso seja superior a 12,5%, deve-se utilizar por uma veia central. A nutrição parenteral em veia periférica pode prover de 60 a 90 kcal/kg/dia, quando associados a glicose e lipídios. A via central é preferível para crianças com acesso venoso pobre, necessidades calóricas aumentadas, para aquelas que requerem restrição de líquidos e, especialmente, quando utilizada por período superiora duas semanas. A via central também é preferencial nos recém-nascidos que necessitam de NP domiciliar (FEFERBAUM, 2000).

O início do suporte nutricional é precedido de uma avaliação das necessidades nutricionais, entre elas, faixa etária, idade gestacional, peso, doença e estado nutricional. Deve-se procurar ofertar quantidades apropriadas de água, eletrólitos, proteína, glicose, vitaminas e oligoelementos; as deficiências devem ser corrigidas assim que forem detectadas (LEITE, 1999).

As necessidades de aminoácidos variam de 2 a 3 g/kg/dia. No entanto, para ocorrer eventual anabolismo, é necessária uma oferta calórica não protéica estimada entre 60 e 80 kcal/kg/dia, o que pode suprir as necessidades metabólicas em repouso, perfazendo relação nitrogênio/calorias não protéicas ao redor de1/200. Há crescimento e ganho ponderal quando a oferta calórica é superior a 80 kcal/kg (SOUZA (1999) e FEFERBAUM (2000)).

Inicia-se a prescrição de aminoácidos a partir do segundo dia de vida (onde RN prétermos toleram 1 g/kg/dia), aumentando-se 0,5 g/kg/dia e atingindo-se o máximo de 3 g/kg/dia (tabela 2) (FEFERBAUM, 2000).

| Dias de Vida | 1a3 | 3a7                                                              | $\vert$ Sup. a 7                                                                                                    |
|--------------|-----|------------------------------------------------------------------|----------------------------------------------------------------------------------------------------|
| Pré-Termo    |     | $1,5 - 2,0$                                                      | até 3,0                                                                                                    |
| Termos       |     | $\sim$ $\sim$<br><u>.</u> ,<br>and the state of the state of the | até 3,0<br>the contract of the contract of the contract of the contract of the contract of the contract of the contract of |

**Tabela 2 Recomendações diárias de aminoácidos (AA g/kg/dia)**

Fonte: (FEFERBAUM**,** 2000)

A glicose é a principal fonte de energia da NP. A produção inadequada de insulina e a imaturidade hepática podem ocasionar intolerância à glicose (glicemia > 125 mg/dL). Evita-se a hiperglicemia, mantendo-se a velocidade de infusão de glicose (VIG) entre 5-7 mg/kg/minuto, eventualmente aumenta-se a VIG. Esta deverá ter incrementos de 1-2 mg/kg/minuto, controlando-se a glicemia, até a obtenção da VIG desejada. O uso de insulina exógena como terapêutica da hiperglicemia em recém-nascidos é de difícil controle, ocasionando com frequência episódios de hipoglicemia. Assim, o ajuste da VIG é o melhor controle da glicemia, especialmente nos RN pré-termos de muito baixo peso. As infusões de glicose são administradas inicialmente em taxas de 4 a 6 mg/kg/minuto e aumentadas gradualmente enquanto os níveis sericos de glicose permanecerem dentro da normalidade (SOUZA (1999) e FEFERBAUM (2000)).

As emulsões intravenosas de lipídios fornecem ao RN ácidos graxos essenciais, sendo importante fonte de energia concentrada (1g = 9 kcal). As emulsões lipidicas são produzidas em concentrações de 10 e 20% (SOUZA (1999) e FEFERBAUM (2000)). Segundo FEFERBAUM (2000), atualmente têm-se dado preferência às soluções a 20%, que têm a vantagem de fornecer mais calorias em menor volume de solução, além de diminuir os níveis de triglicerídeos, fosfolipídeos e colesterol, que se apresentam muito próximos daqueles de RN alimentados com leite humano.

Emulsões lipídicas devem ser administradas durante um período de 24 horas e a sua oferta inicial é de 0,5 g/kg/dia e o incremento diário é da mesma ordem, atingindo-se o máximo de 2,5-4,0 g/kg/dia. Adicionamos o lipídio na solução de aminoácidos, glicose e cristalóides, tendo o cuidado de não ultrapassar concentrações de glicose superiores a 12,5%, utilizando a solução até 24 horas após o seu preparo. Os recém-nascidos pré-termo, especialmente os pequenos para a idade gestacional, têm maior dificuldade na hidrólise de lipídeos. FEFERBAUM (2000), cita que existe uma recomendação quanto a velocidade de infusão de lipídios, e esta não deve ser superior a 0,15 g/kg/hora para evitar hipertrigliceridemia (> 250 mg/dL). Os recém-nascidos pré-termo que têm níveis de
bilirrubina superiores a 50% daqueles que indicariam exsanguíneo-transfusão devem manter infusão de lipídeos limitada a 0,5-1,0 g/kg/dia, objetivando-se somente a prevenção da deficiência de ácidos graxos essenciais (SOUZA (1999) e FEFERBAUM (2000)).

As necessidades hídricas dos recém-nascidos são variáveis, dependendo da idade gestacional e pós-conceptual e das condições clínicas associadas. Como exemplo, recém nascidos submetidos a fototerapia ou mantidos em berços de calor radiante têm necessidades hídricas aumentadas em 20 mL/kg/dia; aqueles que estão em ventilação mecânica ou com ducto arterioso patente necessitam derestrição hídrica. O volume de líquidos ofertado poderá ser utilizado conforme exposto na tabela 3, sempre ajustado às necessidades do RN. Deve-se avaliar o seu estado de hidratação através dos dados clínicos, da variação do peso, do volume e densidade urinários, da variação do sódio e osmolaridade plasmática (FEFERBAUM**,** 2000).

| RN (peso em     | 1 a 2 dias | 3 dias                                          | 15 a 30 dias |
|-----------------|------------|-------------------------------------------------|--------------|
| gramas)         |            | $\vert$ (mL/kg/dia) $\vert$ (mL/kg/dia) $\vert$ | (mL/kg/dia)  |
| 750 - 1000      | 105        | 140                                             | 150          |
| $1001 - 1250$   | 100        | 130                                             | 140          |
| $1251 - 1500$   | 90         | 120                                             | 130          |
| 1501 - 1700     | 80         | 110                                             | 130          |
| 1701 - 2000     | 80         | 110                                             | 130          |
| <b>RN Termo</b> | 70         | 80                                              | 100          |

Tabela 3 – Necessidades Hídricas do RN no primeiro mês de vida

Fonte: (FEFERBAUM**,** 2000)

O sódio deverá ser acrescentado a partir do segundo dia de vida; evolutivamente os RN pré-termos de muito baixo peso poderão exigir maior aporte de sódio, em função da perda urinária aumentada devido à imaturidade renal. Excesso de cloretos podem ocasionar acidose metabólica hiperclorêmica. As soluções de aminoácidos não tamponadas contendo aminoácidos catiônicos podem conter excesso de cloretos. Neste caso, deve-se substituir o sódio na forma de cloreto de sódio para acetato de sódio a  $10\%$  (1mL = 1.6 mEq de sódio).

O cálcio, o fósforo e o magnésio deverão estar presentes, dando-se preferência atualmente às formulações de fósforo orgânico, devido ao fato de que formulações contendo sais de cálcio e fósforo podem precipitar. A solubilidade do cálcio e do fósforo na solução parenteral depende das relações de concentração de ambos, pH, temperatura e concentração de aminoácidos. Devido às limitadas doses de cálcio e fósforo, os RN prétermos exclusivamente em NPP podem desenvolver osteopenia e raquitismo. A adição de cisteína nas fórmulas (30 mg/por grama de aminoácidos) aumenta significativamente a solubilidade do cálcio e do fósforo (FEFERBAUM**,** 2000).

Segundo FEFERBAUM (2000), não há fórmula ideal de polivitamínicos para RN. Em algumas situações usa-se preparados comerciais polivitamínico (Polivit Aâ e Bâ). Níveis adequados de vitamina E, vitamina A e vitamina C são considerados importantes na estabilização de ácidos graxos poli-insaturados das membranas celulares, diminuindo a gravidade de eventuais lesões pulmonares.

# **Metodologia**

Desde o início de 2002, uma aplicação para a UTI Neonatal vem sendo projetada e desenvolvida, denominada *Cyclops Neonatal Intensive Care Unit System*, baseando-se na especificidade da Maternidade Carmela Dutra, de Florianóplis, uma maternidade referência no Estado de Santa Catarina, aliando a experiência dos neonatologistas da UTI Neonatal, com material bibliográfico e a experiência do projeto Cyclops.

# **Cyclops**

O projeto de pesquisa Cyclops é desenvolvido por um consórcio internacional coordenado pela Universidade Federal de Santa Catarina (UFSC) e Universidade de Kaiserslautern (Alemanha) e com o envolvimento de vários parceiros acadêmicos, industriais e médicos do Brasil e da Alemanha. Este projeto existe, de forma binacional, desde 1993 e desenvolve tecnologias de *software* para os mais variados domínios de aplicação de Sistemas de Informação Hospitalar, principalmente nas áreas de telemedicina, prontuário eletrônico, sistemas de arquivamento e comunicação de sinais e imagens médicas, planejamento cirúrgico e suporte automatizado para diagnóstico por imagem.

As aplicações desenvolvidas pelo projeto Cyclops são baseadas em um padrão internacional para comunicação de imagens e informações médicas o DICOM 3.0 que utiliza modelos explícitos e detalhados de como entidades reais (pacientes, imagens, relatórios, etc.), envolvidas nas operações de radiologia, são descritas e como elas são relatadas. Estes modelos, chamados de entidade-relacionamento, funcionam como uma estratégia para garantir que fabricantes e usuários compreendam e utilizem o mesmo fundamento para desenvolver a estrutura de dados utilizada no padrão (ANDRADE, 2003).

No âmbito do projeto Cyclops, foi desenvolvido um cliente de rede para banco de dados em imagens médicas no padrão DICOM o "DICOM Editor", criando uma infraestrutura para que o mesmo possa operar em ambientes heterogêneos. Esta implementação foi pioneira no Brasil, visto que os equipamentos, de imagem médica, comercializados naquele período que apresentavam características DICOM incorporavam implementações estrangeiras (SAMPAIO, 1999). A partir deste ponto, a grande maioria dos projetos, dentro do Cyclops, envolvem a utilização deste padrão.

O "DICOM Editor" lia imagens médicas digitais e informações correlatas armazenadas em servidores (entidades de aplicação para armazenamento de imagens médicas digitais e outras informações médicas). Portanto, a instalação deste aplicativo necessitava da existência de um servidor de imagens médicas digitais em funcionamento no respectivo ambiente de utilização. Dada esta necessidade foi desenvolvido um servidor de imagens no formato DICOM, o "DICOM Server", que tornava possível o envio de imagens médicas digitais e outras informações diretamente para a aplicação que as processará, sem a necessidade de armazenamento em outros dispositivos. Este *software* é capaz de suportar vários clientes simultâneos, e foi implementado usando-se um SGBD *PostGreSQL*, atuando no papel de provedor de classes de serviços de armazenamento, busca, recuperação e notificação de imagens médicas em DICOM (DELLANI, 2001).

Baseando-se em que inúmeras instituições de saúde brasileiras já contavam com sistemas de registro clínico eletrônico, apesar da absoluta maioria dos sistemas em funcionamento não aderiam a padrões para codificação, armazenamento e transferência de dados médicos dificultando ou impossibilitando o intercâmbio de registros entre instituições, sendo que o modo texto era o formato mais utilizado para armazenar laudos e observações clínicas, o que não é o mais adequado, pois dificulta, entre outras coisas, a busca por informações específicas e a tradução do conteúdo. A alternativa ao formato texto foi a organização das informações em documentos estruturados.

Em 2003 foi implementado um modelo de laudos estruturados no padrão DICOM SR (*Structured Report*), que estabelece como devem ser formados, armazenados e transferidos documentos que podem representar laudos, ou qualquer tipo de observação clínica. Estes contêm informações de contexto, tais como procedimentos que devem ser executados para o sucesso de um tratamento, e dados sobre profissionais de saúde envolvidos. Um objeto no padrão DICOM SR pode conter referências embutidas a imagens, eletrocardiogramas, e arquivos de áudio bem como a outros documentos no mesmo padrão. Cada documento codifica apenas informações semânticas, e não contém informações sobre como deve ser apresentado, ou impresso. Portanto, cada implementação de prontuário eletrônico pode ter um formato para apresentação que lhe for mais adequado. Além disso, objetos no padrão fazem uso de terminologia controlada, o que evita as ambigüidadesda linguagem natural,

facilita o entendimento automatizado do conteúdo, a busca por informações específicas, e a tradução do conteúdo (BORTOLUZZI, 2003).

Outros trabalhos, também envolvendo DICOM, foram desenvolvidos no âmbito do Cyclops, <sup>e</sup> este não foi diferente, onde foi buscar embasamento nos projetos já descritos, para poder montar um prontuário eletrônico, baseando-se em DICOM SR, <sup>e</sup> armazenando as informações em um servidor DICOM.

# **As ferramentas**

Para este projeto foi desenvolvida uma aplicação implementada na linguagem *VisualWorks Smalltalk,* adotada desde o início do Projeto Cyclops, que além de possuir uma versão gratuita é "... a única linguagem de programação comercialmente aplicada realmente orientada a objetos, pois é a única que de fato implementa de forma consistente todos os aspectos da teoria de orientação a objetos.", além de ser "..., de longe, a melhor linguagem para o primeiro contato do aluno com a arte de programar, pela forma intuitiva com que trata a modelagem do mundo real sob a forma de programas de computador (WANGENHEIM, 2002).

Outro fator relevante é a portabilidade do Smalltalk, que graças ao conceito de linguagem interpretada baseada em código pré-compilado dá à linguagem uma forma mais moderna e flexível para a produção de programas independentes de máquina e sistema operacional, permitindo que o desenvolvimento e a utilização se dê em uma máquina Linux, Windows, AIX, ou em qualquer outra plataforma para a qual exista uma versão da máquina virtual (WANGENHEIM, 2002).

O servidor DICOM, desenvolvido pelo Cyclops, usava o SGBD *PostGreSQL* e este exigia um sistema operacional LINUX, já que a versão para a plataforma Windows não estava bem estável e confiável. E a maternidade não dispunha de nenhum equipamento com esta plataforma e sem a possibilidade de migrar para o LINUX, foi criada, para esta aplicação, um acesso com o MySql.

O MySql é um software de código aberto, ou seja, permite a qualquer pessoa usá-lo e modificá-lo como quiser sem necessitar desembolsar nenhum capital. O MySql é rápido, confiável e fácil de usar, tanto para grandes como pequenos volumes de dados. A conectividade, velocidade e segurança fazem do MySql um servidor robusto de bancos de dados SQL (MYSQL, 2004). Ele é *multithreaded* (capacidade de dividir um serviço em pequenas partes (*thread*), operando de maneiras independentes uma da outra) (BUYENS, 2002), multiusuário e multiplataforma, podendo ser usado em sistemas de produção com alta carga e missão crítica bem como pode ser embutido em programa de uso em massa (MYSQL, 2004).

# **As etapas**

Para atender uma necessidade emergencial, foi desenvolvido um módulo de cálculo de nutrição parenteral para a Maternidade Carmela Dutra, que apesar da modernidade das instalações e equipamentos da UTI Neonatal (figuras 2 e 3), o processo de cálculo da nutrição parenteral era feito todo de forma manual, onde médicos e residentes faziam suas prescrições usando calculadora e papel, o que despendia muito tempo, esforço e atenção, pois era necessário conhecimento e experiência, e envolvia o risco de um erro fatal, pois dependendo do peso do RN uma substância administrada até uma quantidade é um remédio, acima de um limite, pode ser prejudicial.

**Figura 2: Instalações UTI Neonatal Maternidade Figura 3: Instalações UTI Neonatal Maternidade Carmela Dutra de Florianópolis - SC Carmela Dutra de Florianópolis - SC**

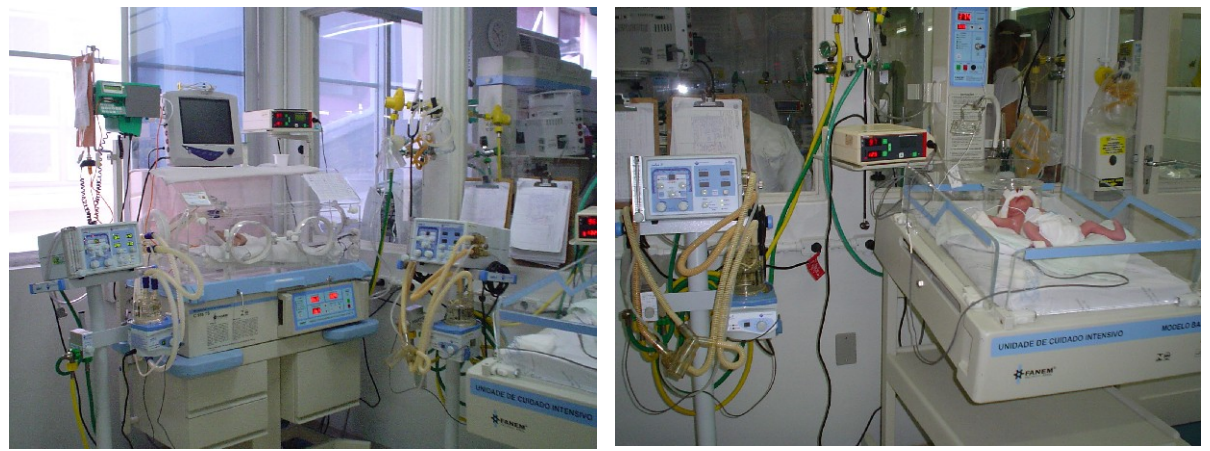

O tempo gasto, para cada prescrição, aproximava-se a 15 minutos do médico ou residente e mais 15 minutos da farmacêutica, perdendo-se um tempo precioso no acompanhamento do quadro clínico da criança, com o *software* este tempo caiu em média para 2 minutos. A tabela 4 demonstra o tempo despendido, descrito por alguns autores no cálculo da NPP, apesar de formas de prescrição diferente, dado a utilização de mais ou menos elementos, porém em todos se evidencia, que com o uso de programas de computador sempre se tem um ganho significativo de tempo e precisão nos cálculos.

| <b>Nutrição Parenteral</b> | <b>Manual</b>  |              | Computador |
|----------------------------|----------------|--------------|------------|
|                            | <b>Médicos</b> | <b>Total</b> |            |
| Carmela Dutra              | 15'            | 30'          |            |
| <b>HORN</b> (2002)         | 10'            | N.I.         | 2,4'       |
| PUANGCO (1997)             | 4,5'           | 73'          | 1,4'       |
| <b>RICH (1982)</b>         | 6,32'          | N.I.         | 3,71'      |

**Tabela 4: Comparativo de tempo gasto para o cálculo de uma NPP**

N.I. Não Informado.

HORN(2002), descreve que cada prescrição feita manualmente levava em média 10 minutos e que aproximadamente de 5 a 50% destas continham erros ou omissões, necessitando o recálculo das mesmas, ou eventualmente um novo preparo de solução, o que demanda tempo e custos. Já estudos feitos por PUANGCO(1997), mostram que houve um decréscimo de 3 minutos de ganho de tempo dos médicos por prescrição produzida e ainda comenta que RICH(1982), reduziu aproximadamente a mesma quantidade de tempo, com o uso da informática.

Estes dados levam em conta somente o tempo gasto pelos médicos, porém, para o cálculo de uma nutrição parenteral existe ainda o tempo de cálculo gasto pela farmácia, o que segundo a tabela 4 é a diferença entre total e médicos.

Outro processo que tinha a necessidade de ser informatizado era a "medicação de emergência", que é usada quando ocorre algum problema grave com um recém nascido e as enfermeiras necessitam tomar medidas rápidas e eficientes, previamente definidas pelos médicos. Eventualmente nestas ações há a necessidade de aplicar medicamentos para reverter um quadro adverso. Para isso é necessário calcular as doses destes remédios com base no peso da criança, o que pode ser um problema, visto que se tratam de valores com casas decimais o que pode induzir a erros, até fatais. Com a inclusão deste módulo, pode se, diariamente, gerar um relatório de todos os RN internados já calculadas as doses de todos os medicamentos de emergência cadastrados no sistema, facilitando assim a ação de enfermeiras e médicos.

A etapa seguinte adotada foi desenvolver um controle para o acompanhamento de doenças baseando-se nas tabelas do CID 10. Com base nas doenças diagnosticadas em recém-nascidos e mães, o sistema permite um acompanhamento diário dos mesmos, onde os médicos podem descrever a situação atual e a prescrição, tendo assim, o controle e a evolução da doença para os pacientes, podendo com isso, ter de forma rápida qual foi o tratamento adotado numa determinada doença e como ocorreu a evolução do mesmo, ou ainda, quais os medicamentos usados, auxiliando assim, médicos e residentes.

Para isso, as tabelas foram importadas para o sistema as tabelas do CID 10, disponível no *site* da DATASUS [\(http://www.datasus.gov.br/](http://www.datasus.gov.br/)), sendo o mesmo dividido em três partes, onde uma é dependente da outra. Existe um arquivo de capítulos que define uma classificação inicial e uma final e serve para agrupar asclassificações. No arquivo de classificações tem-se uma descrição, com a função de agrupar as doenças, e no arquivo de doenças têm-se a doença específica, e esta é amarrada à classificação graças a seu código de identificação. Este módulo permite ainda a impressão de relatórios para serem encaminhados ao DATASUS, para controles estatísticos de doenças.

O último passo a ser desenvolvido foi o controle de prescrições diárias, onde os médicos e residentes passam às enfermeiras as tarefas a serem executadas durante um certo período, tarefas estas que demandam tempo dos médicos para o preenchimento de formulários, sendo que em sua maioria as prescrições de um dia em relação ao anterior são muito parecidas, alterando somente quando muda o estado do paciente. Outro ponto de melhora no desenvolvimento do trabalho da UTI Neonatal com este tópico foi que com a impressão da prescrição facilita-se a leitura da mesma por parte das enfermeiras.

# **Integração com DICOM**

O servidor DICOM criado no projeto Cyclops, está em constante melhoria, e com isso a versão mais recente deste servidor está com o nome de MIB (*Medical Image Browser*), figura 4, que é uma espécie de "Windows Explorer" de imagens médicas no formato DICOM e este aplicativo trabalha com o *Cyclops Dicom Server*.

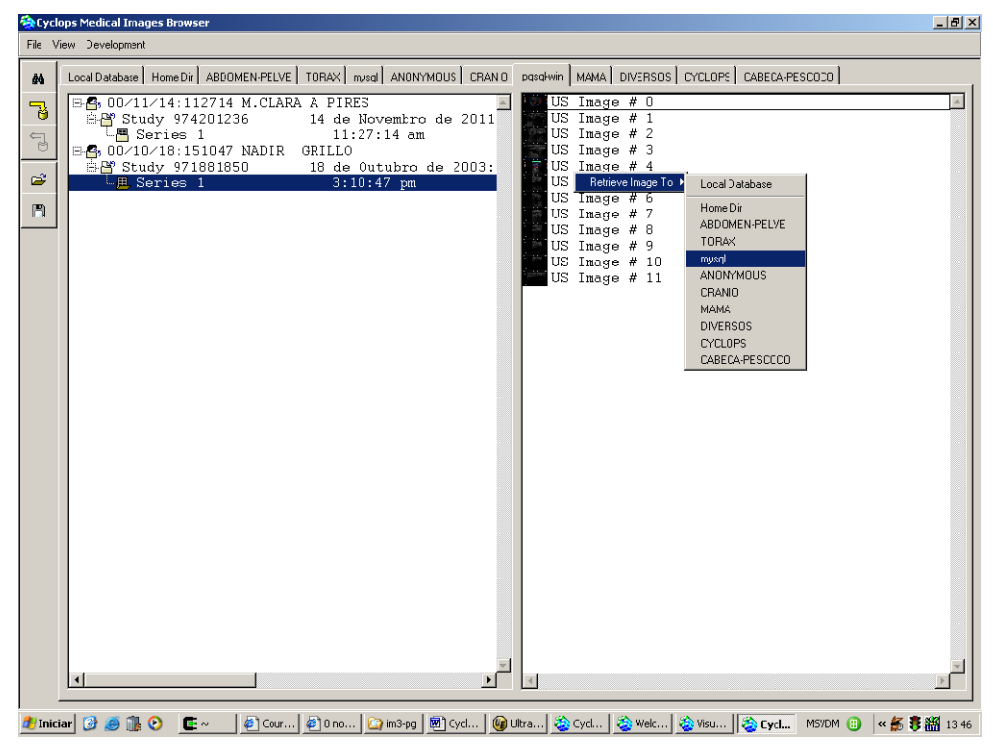

**Figura 4: MIB (Medical Image Browser)**

O MIB e o servidor foram desenvolvidos em VisualWorks SmallTalk e rodam em LINUX ou Windows, e o servidor usa um banco de dados para armazenar os objetos DICOM, que são acessados através de uma camada do banco de dados. Esta camada atualmente funciona para os SGBD PostgreSQL e MySQL, porém podem ser desenvolvidas camadas para qualquer outro SGBD.

O MIB foi baseado em uma arquitetura cliente-servidor, demonstrado na figura 5, onde as imagens são armazenadas em vários servidores de BD e o CyclopsDicomServer centraliza as referências a estes BD. Este servidor captura a solicitação de um cliente e a transforma em uma solicitação e a envia ao SGBD, e na seqüência, retorna ao cliente a resposta em um formulário apropriado.

#### **Figura 5: Arquitetura DICOM Server**

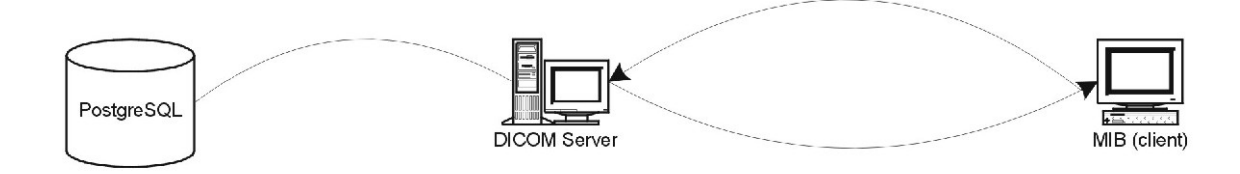

Porém esta versatilidade em se utilizar mais do que um tipo de SGBD não era possível e para esta aplicação foi implementada uma nova arquitetura que permitisse tal versatilidade. Inicialmente o servidor usava somente o PostgreSQL, o que limitava a ação do servidor, limitando-o a plataforma LINUX, e no projeto em questão somente havia computadores disponíveis para ser um servidor DICOM na plataforma Windows.

Para poder suportar acesso ao MySQL, foi alterada a ligação entre o MIB e o DICOM Server, criando-se então uma "camada" que permite a integração com outros SGBD, bastando criar-se para isso métodos específicos de cada BD, como por exemplo, métodos de conexão, abertura, conversões, etc.

Além disso, pelo fato do *Cyclops Neonatal Intensive Care Unit System* ter uma interface própria e os médicos e residentes da maternidade já estarem acostumados com a mesma, optou-se por não usar a interface do MIB, gerando assim, a necessidade de alterar a arquitetura de acesso ao banco DICOM, figura 6. Com esta arquitetura o *software* faz solicitações ao DICOM Server diretamente, o servidor pode trabalhar de forma paralela com um ou vários SGBD, configurável através de um arquivo XML, garantindo assim a versatilidade esperada.

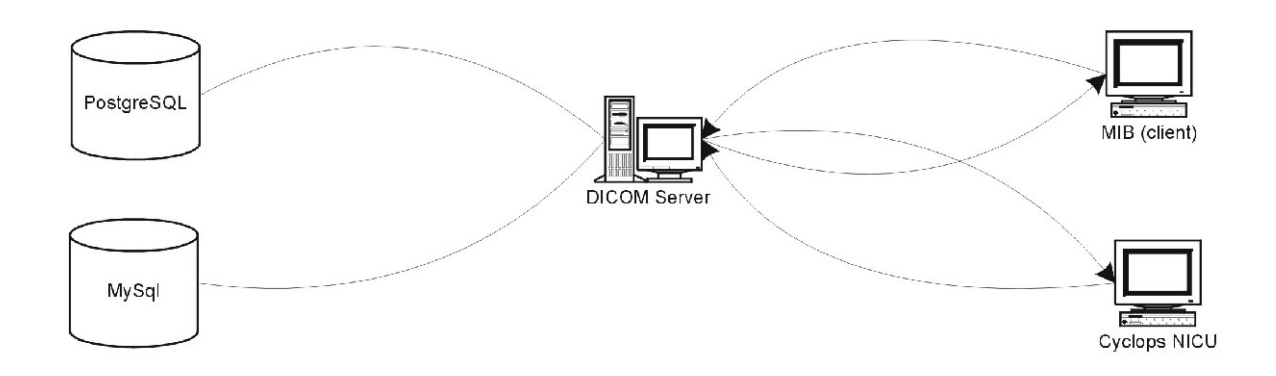

**Figura 6: Arquitetura DICOM para o** *Cyclops NICU System*

# **Conclusões** et al. **Conclusões** et al. **Conclusões** et al. **Conclusões**

Foi desenvolvida uma pesquisa dentro da Maternidade Carmela Dutra, anexo 3, para avaliar o software de uma forma qualitativa e quantitativa, onde 100% das respostas foram dadas por médicos da maternidade, com experiência em prescrever nutrições parenterais, de, em média sete anos.

Inicialmente buscou-se o impacto da utilização do programa, observando-se a aceitação, usabilidade, facilidade de aprendizado, utilidade didática para o treinamento de residentes, confiabilidade e utilidade estatística.

Como resultado foi obtido que com relação ao aprendizado do software 83% teve pouca dificuldade, 17% nenhuma dificuldade, sendo que 100% dos médicos consideraram simples prescrever nutrição parenteral com o uso do programa. Unânime, também, foram as respostas sobre se o processo do calculo da NPP é facilitado com o emprego da informática, se pode substituir os cálculos manuais e ainda se o armazenamento das informações é importante para consultas posteriores.

Ao ser questionado quanto qual a forma de cálculo mais confiável, a manual ou a computadorizada, 100% dos entrevistados responderem que tanto o calculo manual quanto o calculo computadorizado são confiáveis, porém, quando questionado, entre resultados diferentes para uma mesma situação em qual confiariam mais, 80% optou por confiar mais no computadorizado.

Outro ponto questionado foi sobre o aprendizado de residentes, que iriam aprender a utilizar o software, deixando assim de fazer os cálculos de forma manual diariamente, o que poderia comprometer sua experiência, visto que quando fossem trabalhar em outra instituição não teriam acesso a outra forma de calculo, senão a manual, e a resposta de 80% foi de que não isso não afetaria o trabalho do residente fora da Carmela Dutra.

O passo seguinte da pesquisa foi avaliar o desempenho do software e efetivo ganho de tempo dos envolvidos na UTI Neonatal, onde foram avaliados o tempo de cálculo de nutrições, hidratações e cálculo do medicamento de emergência. A pesquisa ainda buscou identificar um percentual de erros e repetição de cálculos para conferencia. O que foi constatado é demonstrado na tabela 5.

|                               | <b>Manual</b>                                     | Computadorizada |
|-------------------------------|---------------------------------------------------|-----------------|
| Nutrição Parenteral           |                                                   |                 |
| Hidratação                    |                                                   |                 |
| Medicação de Emergência       | $\overline{1}$ $\overline{2}$<br>$\overline{1}$ . | .               |
| Repetição de Cálculos (Média) |                                                   |                 |

**Tabela 5: Comparativo de tempo gasto para o cálculo de uma NPP.**

# **Projetos Futuros**

Poderia ser feita uma integração maior com outros sistemas desenvolvidos no projeto Cyclops, como:

- O Cyclops PDA, que permitiria que as prescrições fossem feitas por médicos diretamente ao pé do leito usando um computador de mão (PDA - *Personal Digital Assistant*) ligado via uma rede de computadores local por rádio (WLAN) a um servidor central que proveria acesso a dados de paciente e informaria ativamente sobre distribuição de tarefas e pendências.
- O Cyclops Personal, que é um cliente de imagens médicas no formato DICOM, possuindo alta performance e que pode facilmente ser executado em um computador de configurações modestas. Desta forma, os médicos podem utilizá-lo em outros locais, trocando informações entre eles.

Outro ponto a se pensar é no momento da criação de uma nova prescrição de nutrição parenteral, o sistema sugerir uma prescrição, visto que existem certas regras de incremento de nutrientes com um padrão bem definido, diferindo apenas em casos de problemas do paciente.

# **Referência Bibliográfica**

ANDRADE, Rafael. **Desenvolvimento e implementação de um protótipo para** acesso e consulta de imagens médicas em equipamentos móveis no padrão DICOM.<br>2003. Dissertação (Mestrado em Ciência da Computação) - Curso de Pós-Graduação em Ciência da Computação, Universidade Federal de Santa Catarina, Florianópolis.

BORTOLUZZI, Mariana Kessler. **Desenvolvimento e implementação de um editor de Documentos estruturados no padrão DICOM Structured Report.** 2003. Dissertação (Mestrado em Ciência da Computação) - Curso de Pós-Graduação em Ciência da Computação, Universidade Federal de Santa Catarina, Florianópolis.

BRASIL, Ministério da Saúde. Secretaria de Vigilância Sanitária. Portaria n° 272, de 08 de abril de 1998. Regulamento Técnico para a Terapia e Nutrição Parenteral.<br>Disponível em: < http://www. pronep.com.br/cjp/port272.htm>. Acessado em 12/11/2003.

BUYENS, Jim. Aprendendo MySQL e PHP. São Paulo. Ed. Makron Books, 2002.

CARVALHO, Manoel de. **A Influência Do Ambiente Da Uti Neonatal Na Assistência A Recém-Nascido De Risco**. XXXI Congresso Brasileiro de Pediatria. Fortaleza. Out/2000.

CARVALHO, Viviane T.; CASSIANI, Silvia H. de B. **Erros Na Medicação e Conseqüências para profissionais de Enfermagem e Clientes: Um Estudo Exploratório.** Revista Latino-am Enfermagem. Jul/Ago. 2002. Disponível em : [<www.eerp.usp.br/rlaenf>](http://www.eerp.usp.br/rlaenf>). Acessado em Dez/2003.

CFM. **Debate : Prontuário Eletrônico.** Jornal Medicina, Brasília, Janeiro de 2001. Disponível em : [<http://www.cfm.org.br/jornal/Jornais2001/Janeiro/jornal.htm>](http://www.cfm.org.br/jornal/Jornais2001/Janeiro/jornal.htm>). Acessado  $em$  Dez/2003.

COSTA, Claudio G. Alves da. **Desenvolvimento e Avaliação Tecnológica de um Sistema de Prontuário Eletrônico do Paciente, Baseado nos Paradigmas da World Wide Web e da Engenharia de Software.** 2001. Dissertação de Mestrado apresentada à Faculdade de Engenharia Elétrica e de Computação da Universidade Estadual de Campinas. Campinas.

DELLANI, Paulo Roberto. **Desenvolvimento de um Servidor de Imagens Médicas Digitais no Padrão DICOM**. 2001. Dissertação (Mestrado em Ciência da Computação) - Curso de Pós-Graduação em Ciência da Computação, Universidade Federal de Santa Catarina, Florianópolis.

FEFERBAUM, R.; FIGUEIREDO, A. D. Necessidades Nutricionais Na Nutrição Parenteral Prolongada Em Neonatologia. (Mimeo).

\_\_\_\_\_, Rubens; DELGADO, Artur F.; VAZ, Flávio A. C**. Suporte nutricional parenteral no recém-nascido**. Revista Pediatria Moderna. Edição Jun/2000. Disponível em: [<http://www.cibersaude.com.br/revistas.asp?fase=r003&id\\_materia=238>.](http://www.cibersaude.com.br/revistas.asp?fase=r003&id_materia=238>) Acessado em Ago/2003.

FERNÁN, González Bernaldo de Quirós; LEONARDO, Garfi; DANIEL, Luna; ADRIÁN, Gomez; MARCELA, Martinez; CIFARELLI, Germán. **Desarrollo e implementación de un sistema de prescripción electrónica**. Jornal da Sociedad Uruguaya de Informática en la Salud – InfoSUIS. No. 11. Edição Set/2001. Disponível em: [<http://www.suis.org.uy/infosuis/temas/temas\\_11-1.zip>](http://www.suis.org.uy/infosuis/temas/temas_11-1.zip>). Acessado em Jan/2004.

FERNANDEZ, Conrad V.; GILLIS-RING, Jane. **Strategies for the Prevention of Medical Error In Pediatrics**. The Journal of Pediatrics. Agosto 2003.

GOMES, Júlio C. M.; FRANÇA, Genival Veloso de. **Erro Médico.** Iniciação à Bioética. Conselho Federal de Medicina. Brasília, 1998. Disponível em: < <http://www.cfm.org.br/bancotxt/bioetica/iniciacao.zip>>. Acessado em Jan/2004.

HALBACH, Joseph L; SULLIVAN, Laurie. **Medical Errors And Patient Safety: A Curriculum Guide for Teaching Medical Students and Family Practice Residents.** Department of family medicine. New York Medical College.Valhalla, New York. 2003. Disponível em: [<http://www.nymc.edu/fammed/medicalerrors.pdf>.](http://www.nymc.edu/fammed/medicalerrors.pdf>) Acessado em  $Dez/2003$ .

HOGARTH, Michael. **Informática Médica: Um Pouco de História.** Revista Informática Médica. No. 5. Edição Set/Out 1998. Disponível em: [<http://www.epub.org.br/informaticamedica/n0105/hogarth.htm>](http://www.epub.org.br/informaticamedica/n0105/hogarth.htm>). Acessado em Out/2003.

HORN, Werner; POPOW, Christian; MIKSCH, Silvia; KIRCHNER, Lieselotte; SEYFANG, Andreas. **Development and evaluation of VIE-PNN, a knowledge-based**  **system for calculating the parenteral nutrition of newborn infants.** Artificial Intelligence in Medicine, V 24, 217-228, 2002.

\_\_\_\_\_, Werner; POPOW, Christian; MIKSCH, Silvia; SEYFANG, Andreas. **Benefits of a Knowledge-based System for Parenteral Nutrition Support: a Report after 5 years os Routine Daily Use.** ECAI 2002. 15th European Conference on Artificial Intelligence, 2002.

IKEZAWA, Mary K.; BARBOSA, Vera L. **Nutrição Parenteral (NP)**. O Cotidiano da Prática de Enfermagem Pediátrica. São Paulo: Ed. Atheneu, 1999; 47-50.

KUB, E. Y*.* **Nutrição Enteral em Pediatria**. [s.l. s.n.]. Disponível em: [<http://www.nutricaoempauta.com.br/novo/37/entparent.html>](http://www.nutricaoempauta.com.br/novo/37/entparent.html>). Acessado em: Fev 2003.

LEITE, Heitor Pons. **Nutrição parenteral em Pediatria.** Revista Pediatria Moderna, Ago 1999. Disponível em: [<http://www.cibersaude.com.br/revistas.asp?fase=r003&](http://www.cibersaude.com.br/revistas.asp?fase=r003&) id materia=723>. Acessado em: Ago/2003.

OCHOA-SANGRADOR, Carlos; BREZMES-VALDIVIESO, Maria F.; GIL- VALINO, Carmen. **Pediatric Parenteral Nutrition Mixtures Design Program: Validity and Stability Study.** Computer and Biomedical Research, 28, 271-281. 1995.

MAIA, Deíla Barbosa. **Erro médico no Brasil: Análise de processos ético profissionais julgados no Conselho Federal de Medicina no período de 1988 a 1998.** Disponível em: <http://www2.uol.com.br/aprendiz/n\_colunas/g\_piolla/id230301.doc $\ge$ .<br>Acessado em: Jan/2004.

MARGOLIS, Álvaro. **¿Cómo reducir los errores en la práctica médica a través de los sistemas clínicos de información?.** Informática Médica. No. 10. 2003. Disponível em: [<http://informaticamedica.fundamed.org.ar/numero10/art2.htm>](http://informaticamedica.fundamed.org.ar/numero10/art2.htm>). Acessado em Nov/2003.

MARIN, Heimar de Fátima; MASSAD, Eduardo; AZEVEDO NETO, Raymundo Soares de. **Prontuário Eletrônico do Paciente: Definições e Conceitos.** O prontuário eletrônico do paciente na assistência, informação e conhecimento médico. Universidade Federal de São Paulo. São Paulo. 2003.

MYSQL. **MySQL Technical Reference for Version 5.0.0-alpha.** Disponível em: [<http://tucows.vc-graz.ac.at/ftp.tu-graz.ac.at/mysql/Downloads/Manual/manual-a4.pt.pdf>](http://tucows.vc-graz.ac.at/ftp.tu-graz.ac.at/mysql/Downloads/Manual/manual-a4.pt.pdf>). Acessado em: Jan 2004.

NOVAES, Hillegonda Maria Dutilh. **A Evolução do Registro Médico.** O prontuário eletrônico do paciente na assistência, informação e conhecimento médico. Universidade Federal de São Paulo. São Paulo. 2003.

PEIXOTO, Heloisa C.G. **Pacto de Indicadores da Atenção Básica 2002. Avaliação do desempenho do Estado de Santa Catarina**. Governo de Santa Catarina Secretaria de Estado da Saúde. 2003. Disponível em: [<http://www.saude.sc.gov.br/gestores/sala\\_de\\_leitura/artigos/Indicadores/An%E1lise2%20](http://www.saude.sc.gov.br/gestores/sala_de_leitura/artigos/Indicadores/An%E1lise2%20) <do%20PIAB2002-Santa%20Catarina.pdf>>. Acessado em 12/11/2003.

Portaria nº 272. Ministério da Saúde. Secretaria Nacional de Vigilância Sanitária, de 8 de abril de 1998.

Portaria nº 337. Ministério da Saúde. Secretaria Nacional de Vigilância Sanitária, de 14 de abril de 1999.

PUANGCO, Maria A.; NGUYEN, Hong L.; SHERIDAN, Michael J. **Computerized PN Ordering Optimizes Timely Nutrition Therapy in a Neonatal Intensive Care Unit.** Journal of the American Dietetic Association. V 97, No. 3. 1997.

PUPO FILHO, Ruy do A. **A UTI Neonatal - o recém-nascido prematuro.** Fev 2000. Disponível em: < [http://guiadobebe.uol.com.br/artigos/uti\\_neonatal.htm>.](http://guiadobebe.uol.com.br/artigos/uti_neonatal.htm>) Acesso em: 07/02/2002.

RICH, Darryl S.; KARNACK, Charles M.; JEFFREY, Louis P. **An Evaluation of a Microcomputer in Reducing the Preparation Time of Parenteral Nutrition Solutions**. Journal of Parenteral and Enteral Nutrition, Vol. 6, No. 1. 1982.

RIPSA - Rede Interagencial de Informações para a Saúde. **Indicadores básicos de saúde no Brasil: conceitos e aplicações**. Brasília: Organização Pan-Americana da Saúde, 2002.

RODRIGUES, Roberto J. **O prontuário eletrônico do paciente na assistência, informação e conhecimento médico**. São Paulo : H. de F. Marin, 2003.

SABBATINI, Renato M.E. **História da Informática em Saúde no Brasil.** Revista Informática Médica. No. 5. Edição Set/Out 1998. Disponível em: [<http://www.epub.org.br/informaticamedica/n0105/sabbatini.htm>.](http://www.epub.org.br/informaticamedica/n0105/sabbatini.htm>) Acessado em Out/2003.

SAMPAIO, Silvio Costa. **Modelagem e Implementação Orientada a Objetos de um Cliente de Rede para Banco de Dados de Imagens Médicas Digitais Utilizando o Padrão DICOM 3.0**. 1999. Dissertação (Mestrado em Ciência da Computação) - Curso de Pós-Graducação em Ciência da Computação, Universidade Federal de Santa Catarina, Florianópolis.

SARQUIS, Ana Lúcia F.; MIYAKI, Mitsuru; CAT, Mônica N.L. **Aplicação do escore CRIB para avaliar o risco de mortalidade neonatal**. Jornal de Pediatria. Vol. 78, Nº3, 2002. Disponível em: [http://www.scielo.br/pdf/jped/v78n3/v78n3a11.pdf.](http://www.scielo.br/pdf/jped/v78n3/v78n3a11.pdf) Acessado  $em$  Dez/2003.

SBIS, Sociedade Brasileira de Informática na Saúde. **O Código de Ética da IMIA para Profissionais de Informática em Saúde.** Disponível em: [<www.sbis.org.br/codigo\\_etica\\_imia.htm>](http://www.sbis.org.br/codigo_etica_imia.htm>). Acessado em Dez/2003.

SEGRE, Conceição A. M. **Avanços em Neonatologia**. Revista: PEDIATRIA MODERNA. Edição: Jan/fev 2003. Disponível em: [<http://www.cibersaude.com.br/revistas.asp?fase=r003&id\\_materia=](http://www.cibersaude.com.br/revistas.asp?fase=r003&id_materia=) 2239>. Acessado em Ago/2003.

SOUZA, Edson C. **Um Sistema Especialista De Apoio À Nutricao Parenteral Em** Recem-Nascidos - Sanpaneo. 1999. Dissertação (Mestrado em Ciências Médicas) - Curso de Pós-Graduação em Ciências Médicas, Departamento de Clínica Médica, Universidade Federal de Santa Catarina, Florianópolis.

TACHINARDI, Umberto; FURUIE, Sergio S*.* **Arquivamento e Transmissão de Imagens Médicas.** O prontuário eletrônico do paciente na assistência, informação e conhecimento médico. Universidade Federal de São Paulo. São Paulo. 2003.

UTI NEONATAL, disponível em: <http://www.perinatal.com.br/paginas/uti.html#>.<br>Acessado em: Jan 2003.

WANGENHEIM, Aldo Von; ABDALA, Daniel Duarte. **Conhecendo o SmallTalk**. Florianópolis. Ed. Visual Books, 2002.

WEN, Chao Lung. **Ambiente Computacional de Apoio à Prática Clínica**. 2000. Tese apresentada à Faculdade de Medicina da Universidade de São Paulo para obtenção do título de Doutor em Medicina - São Paulo.

# **Anexo 1 - Análise de requisitos**

# **MODELO DE INFORMATIZAÇÃO DE UMA UNIDADE DE TRATAMENTO INTENSIVO NEONATAL**

**Pedro Luiz de Paula Filho Orientador: Prof. Aldo von Wangenheim**

#### Resumo establecer e a contra a contra a contra a contra a contra a contra a contra a contra a contra a contra a contra a contra a contra a contra a contra a contra a contra a contra a contra a contra a contra a contra a co

O Objetivo desse trabalho é desenvolver uma ferramenta computacional capaz de auxiliar as necessidades de uma UTI neonatal, trazendo informações do paciente, controlando a nutrição parenteral / enteral da criança até a sua alta, assim como o controle de doenças tanto da criança quanto de sua mãe. O armazenamento das informações será feito usando-se o DICOM SR (DICOM Structured Report), que é um padrão para armazenamento e transmissão de laudos médicos.

#### **1. Introdução**

UTI neonatal é um espaço reservado para tratamento de prematuros e de bebês que apresentem algum tipo de problema ao nascer. Em geral este local possui uma estrutura física diferente de outras UTI de crianças maiores e de adultos, bem como possui uma metodologia e filosofia de atendimento diferenciada. O tipo de problemas que os bebes apresentam ao nascere no primeiro mês de vida são diferentes das outras faixas etárias e por isto sua abordagem exigirá uma metodologia adequada.

A alimentação é muito importante para o bebê. Se ele não puder ser levado ao seio ou receber alimentos através do tubo digestivo, ele receberá nutrientes pela veia. Primeiro, receberá soro com açúcar (soro glicosado) para fornecer calorias. Entretanto, se não puder receber alimentos nos primeiros dias, pode ser iniciada a nutrição parenteral.

Na nutrição parenteral, proteínas, gordura, açúcar, vitaminas e minerais são adicionados ao líquido intravenoso que ele está recebendo. O bebê pode receber nutrição completa e crescer só com a nutrição parenteral. Conforme ele for tolerando outros alimentos, a nutrição parenteral será diminuída gradativamente.

Segundo KUB a "nutrição enteral é uma técnica alimentar em que a via digestiva fisiológica é utilizada para receber dietas especiais por sonda. No sentido amplo qualquer tipo de dietainfundida por sonda (mesmo gástrica) é considerada nutrição enteral. Num sentido restrito, apenas dietas especiais infundidas através de sonda naso-entérica são considerados como nutrição enteral".

A nutrição enteral simula o processo digestivo produzindo inúmeros fatores de crescimento de ação hormonal, parácrina e autócrina, mas necessita de gasto energético para que ocorra a digestão, já a parenteral fornece elementos simplificados já digeridos e que, portanto teriam aproveitamento celular sem gasto de energia para sua digestão.

Os recém-nascidos que utilizam nutrição parenteral têm necessidades energéticas menores que aqueles com nutrição enteral, devido as menores perdas intestinais, exclusão de processos de digestão, absorção e da ação dinâmico específica dos alimentos.

Qualquer que seja a forma de nutrição, demanda um trabalho intenso, porque envolvem vários cálculos matemáticos para a preparação da solução nutricional, além da observação constante e comparação de dados e tratamentos. Logo, pode-se perder muito tempo fazendo-se cálculos e anotações. Além disso, pode-se precisar procurar, entre vários dias (semanas ou meses) de internação, quais foram os esquemas de prescrições adotadas em um caso específico, e isso, pode ser bastante complicado se o processo for meramente manual.

#### **2. Modelos de domínio do problema**

Neste capítulo serão apresentados: o organograma do sistema Cyclops Neonatal ICU, as fases de desenvolvimento do projeto e seus casos de usos juntamente com sua documentação.

#### **2.1 Organograma**

No organograma será definida a participação de cada sistema e sua importância no sistema. A figura 1 mostra como são definidos os módulos do sistema.

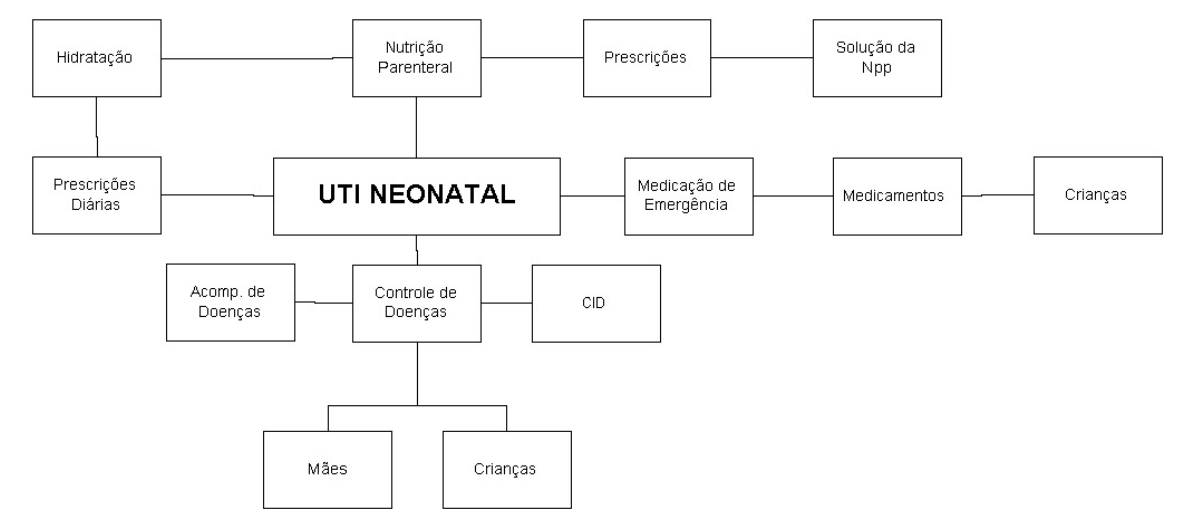

**Figura 1: Organograma do sistema**

#### **Nutrição Parenteral**

Acessado através do menu "Movimentações", é o local onde se pode consultar, cadastrar e imprimir nutrições. Na consulta pode-se filtrar usando o nome da mãe e/ou data da nutrição, onde serão mostrados o nome da mãe, o nome da criança e a data da prescrição.

#### **Prescrições**

Local onde serão lançadas informações referente a nutrição parenteral/enteral de um recém-nascido, tais como: peso, dia da semana, forma de acesso, volume hídrico total, quantidade de leite e de outros nutrientes, volume de infusão de glicose, aminoácidos,<br>lipídios, sódio, zinco, fósforo, cálcio, magnésio, potássio e volume calórico do leite. Com isso o sistema faz o cálculo de requisição e rótulos, para que sejam encaminhados à farmácia.

#### **Solução da NPP**

Com base nos dados informados nas prescrições pode-se fazer a impressão dos componentes da nutrição, gerando-se relatórios de prescrição, o qual será encaminhado à farmaceutica que tomará ele como base para preparar a solução. Gerará ainda, o relatório de rótulo, que seja anexado à bolsa de nutrição, onde terá informações e instruções, para que as enfermeiras sigam no momento da administração da NPP.

### **Prescrições Diárias**

Diariamente os médicos prescrevem procedimentos e medicamentos, que devem ser seguidos pelo setor de enfermagem, os quais, como padrão a prescrição do dia é muito semelhante com a do dia anterior, alterando-se em geral somente detalhes, logo, quando da inserção de uma nova prescrição o sistema busca, se houver, a prescrição do dia anterior e repete, possibilitando ao médico o complemento, fazendo que o mesmo ganhe tempo. Ainda é possível fazer consultas baseando-se no nome da criança e data e impressão de tal prescrição.

## **Hidratação**

Quando o recém nascido não necessita de uma nutrição parenteral, ou quando os médicos estão impossibilitados de dá-la, uma solução que permitirá nutrir e hidratar o RN é a hidratação, que é uma solução glicosada. Para este processo, uma serie de cálculos também se faz necessário, assim como a NPP, porem a quantidade de nutrientes é bem reduzida.

#### **Medicação de Emergência**

Quando ocorre algum problema grave com um recém nascido as enfermeiras necessitam tomar medidas rápidas e eficientes, eventualmente nestas ações há a necessidade de aplicar medicamentos para reverter o quadro, para isso é necessário calcular as doses destes remédios com base no peso da criança, o que podeser um problema, visto que tratam-se de valores com casas decimais o que pode induzir a erros, até fatais.

## **Medicamentos**

Local onde serão cadastrados todos os medicamentos de emergência, com seu principio ativo, nome comercial, a dosagem e forma de apresentação. Com isso possibilitando ao *software* fazer os cálculos necessários para facilitar a sua administração. Na tela de consulta de crianças, existe uma opção de relatório que com base no peso atual do mesmo, o sistema calcula as doses necessárias de todos os medicamentos cadastrados para o recém-nascido em questão e as imprime.

### **Controle de Doenças**

Baseando-se nas tabelas do CID 10, que foram importadas para o sistema, pode-se incluir tanto no cadastro de mães, quanto no cadastro de recém-nascidos, doenças diagnosticadas. Levando-se em consideração o capítulo, a classificação e a doença em si do CID 10.

## **CID**

Foram importadas para o sistema todo o CID 10, disponível no *site* da Datasus [\(http://www.datasus.gov.br/\),](http://www.datasus.gov.br/) sendo o mesmo dividido em três partes, onde uma é dependente da outra. Existe um arquivo de capítulos que define uma classificação inicial e uma final e serve para agrupar as classificações. No arquivo de classificações têm-se somente a sua descrição e no arquivo de doenças têm-se a doença específica, e esta é amarrada à classificação graças a seu código de identificação.

#### **Acompanhamento de Doenças**

Com base nas doenças diagnosticadas em recém-nascidos e mães, o sistema permite um acompanhamento diário dos mesmos, onde os médicos podem descrever a situação atual e a prescrição, tendo assim, o controle e a evolução da doença para o paciente em específico.

#### **2.2 Etapas do projeto**

Inicialmente foram executadas tarefas para resolver um problema que demandava muito tempo dos médicos, a Nutrição Parenteral, onde o processo de cálculo daprescrição que antes tomava certa de trinta minutos, atualmente é resolvido usando-se em torno de dois minutos. Nesta fase os dados são armazenados de forma binária.

Depois de vencida esta etapa o passo seguinte foi a integração da nutrição parenteral com o DICOM SR, onde paralelamente as informações são armazenadas de forma binária e em forma de arquivos DCM. Posteriormente foi desenvolvido uma forma de armazenamento das informações em um SGBD, o MySql, sendo abandonado os arquivos binários e por último foi criada uma camada a mais no servidor DICOM, possibilitando assim que o sistema permita a inclusão dos arquivos em formato DICOM diretamente em um banco de dados rodando em um servidor Windows, o que até então não era possível.

#### **2.3 Casos de usos**

A partir dos casos de usos poderá se observar o sistema. A figura 2 apresenta a visão geral do sistema:

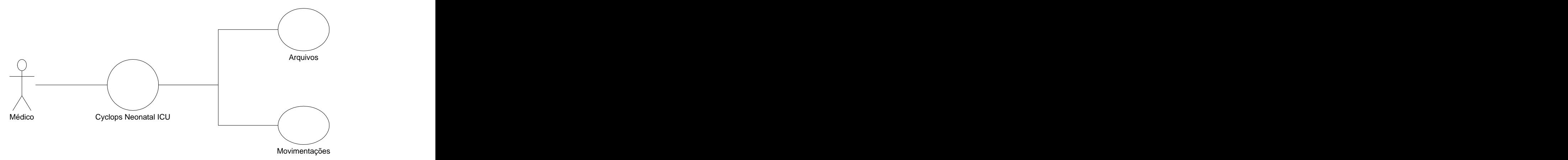

**Figura 2: Visão geral do sistema**

O médico deve interagir com o sistema, no qual sua tela inicial lhe permite duas opções de menus: Arquivos e Movimentações.

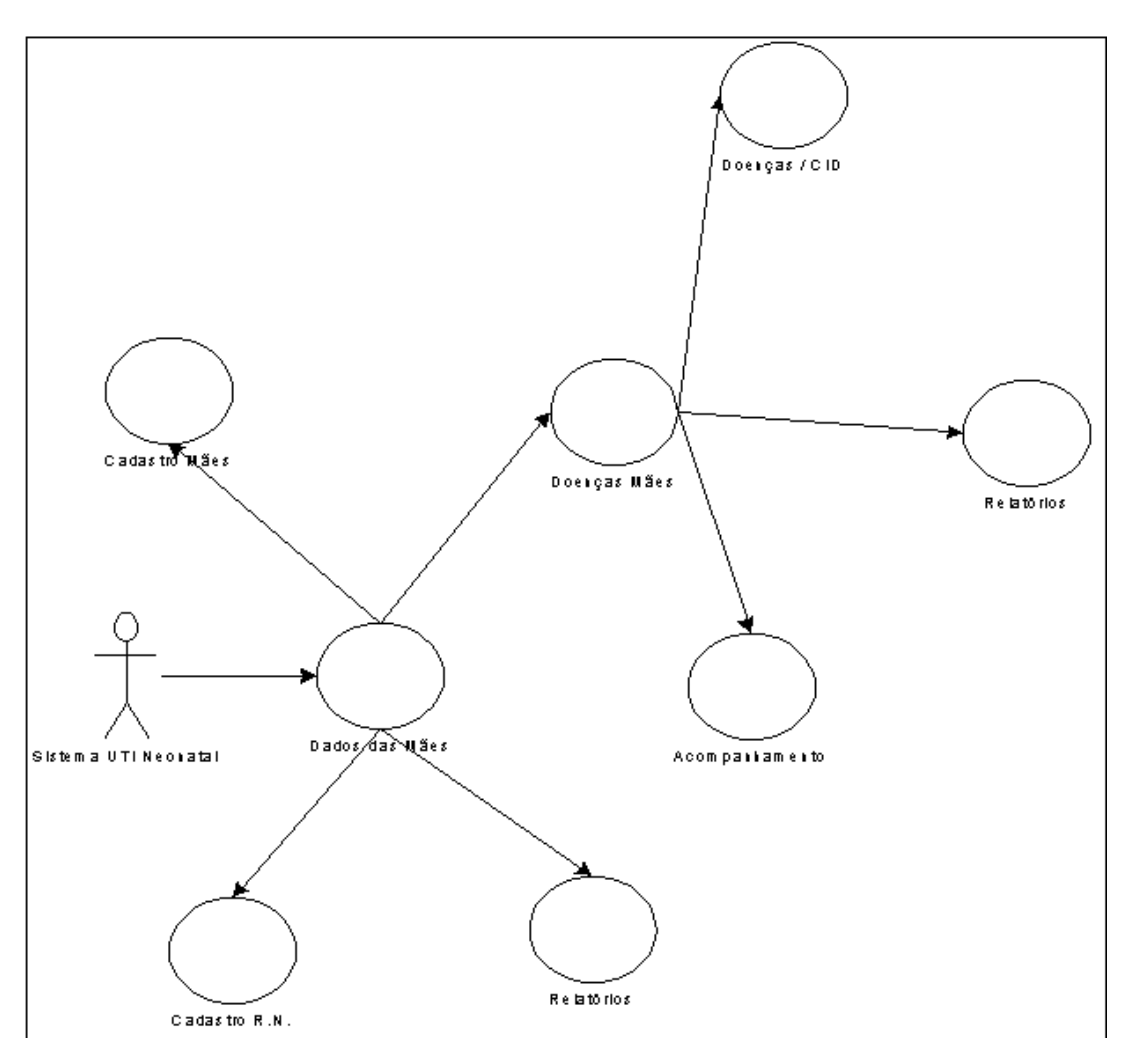

**Figura 3: Refinamento do Módulo de Dados da Mãe**

No módulo de dados da mãe, poderá ser feito o cadastrado das mães, cadastro e acompanhamento das doenças das mães, tirar relatórios pertinentes à ela, ou ser feito o cadastro dos seus filhos.

## **Fluxo de Eventos - Cadastro Mães**

- 1. Verificar se existe um cadastro prévio desta mãe
- 2. Receber dados
- 3. Gerar um SR da mãe

Alternativas:

1. Já existe o cadastro -> Gera um processo de manutenção das informações da mãe

#### Fluxo de Eventos - Doenças Mães

- 1. Verificar se existe um cadastro da doença para esta mãe
- 2. Acompanhamento/evolução da mesma
- 3. Gerar um SR da doença

Alternativas:

1. Não existir o cadastro da doença para a mãe -> Gera um processo de criação das informações da doença da mãe, onde serão solicitados o capítulo do CID, sua classificação e a doença específica.

## **Fluxo de Eventos – Cadastro do RN**

- 1. Verificar se existe um cadastro do RN
- 2. Receber dados
- 3. Gerar um SR do RN

Alternativas:

1. Já existe o cadastro -> Gera um processo de manutenção das informações do RN.

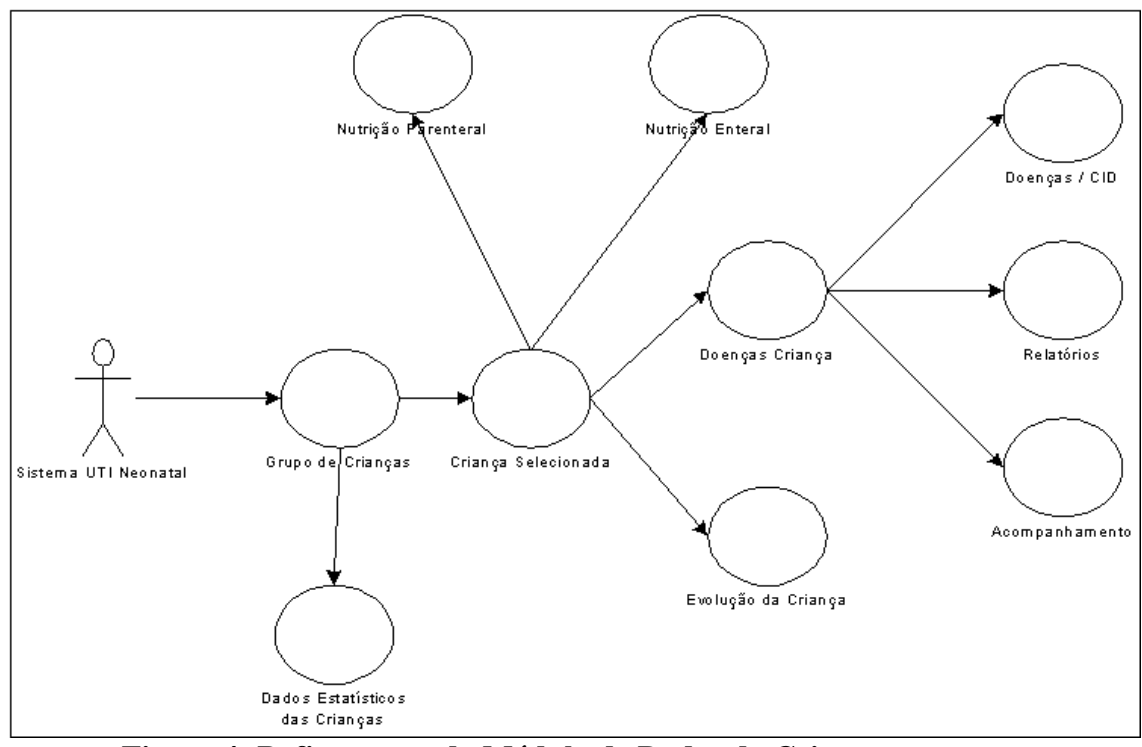

**Figura 4: Refinamento do Módulo de Dados da Criança**

No módulo de dados da criança, será possivel ter uma visao de todas as crianças cadastradas no sistema, e com base neste cadastro poderão ser tirados relatórios de dados estatísticos, ou ainda, fazer a seleção de uma das crianças, e com esta seleção vincular à ela, uma nutrição parenteral, enteral, cadastro e acompanhamento de doenças e acompanhar a evolução dos recém-nascidos.

## **Fluxo de Eventos – Grupo de Crianças**

- 1. Relação de crianças cadastradas, onde será possivel fazer filtros para achar a criança desejada
- 2. Seleção da criança

## **Fluxo de Eventos - Nutrição Parenteral**

- 1. Cadastro de prescrições
- 2. Relatórios para a preparação da NPP

#### Fluxo de Eventos - Nutrição Enteral

- 1. Cadastro de prescrições
- **2.** Relatórios para a preparação da Nutrição Enteral.

## **Fluxo de Eventos - Doenças da Criança**

- 1. Verificar se existe um cadastro da doença para esta mãe
- 2. Acompanhamento/evolução da mesma
- 3. Gerar um SR da doença

Alternativas:

Não existir o cadastro da doença para a criança -> Gera um processo de criação das informações da doença, onde serão solicitados o capítulo do CID, sua classificação e a doença específica.

#### **3. Requisitos**

## **1. Requisitos Gerais**

- 1.1. Sistema cliente/servidor com banco de dados DICOM
- 1.2. Banco de dados para armazenamento dos dados das mães
- 1.3. Banco de dados independente para armazenamento dos dados dos RN´s
- 1.4. Relatórios gerados com cabeçalho com logo do cyclops e da maternidade (cliente)
- 1.5. Todo relatório será salvo como pagina HTML

#### **2. Prontuário da Mãe**

- 2.1. Permitir cadastro de nova mae com dados pertinentes
- 2.2. Um cadastro gera entrada de novo paciente no banco de dados mãe
- 2.3. Cadastro de doenças da mãe, gera SR no banco DICOM por doença.
- 2.4. Permitir acompanhamento das doenças da mãe incluindo perscrições e observações
- 2.5. Gerar relatório de doenças da mãe
- 2.6. Gerar relatorios gerais da mãe
- 2.7. Permitir cadastro de novo RN
- 2.8. Permitir inclusao de nome para RN
	- 2.8.1. Gera SR de acordo com modelo do RN
- 2.9. Permitir inclusão de dados complementares para RN de acordo com modelo do RN **Sempre o processo para incluir uma nova criança é através da ficha da mãe**
- 2.10. Permitir inclusão de novo estudo para paciente já cadastrado
- 2.11. Permitir busca com base nas informações complementares

#### **3. Testes**

Nesta parte do projeto serão especificadas as metodologias e estratégias para a realização de teste do sistema. É importante que os testes satisfaçam tantos os requisitos funcionais quanto os requisitos dos usuários (médicos) antes de ser testado a validação do sistema. No primeiro grupo a realização de testes tradicionais deverá ser suficiente para comprovar a eficiência. No segundo grupo, será necessário implantar o sistema em clinicas radiológicas para que os médicos usem e validem sua eficiência. Já no terceiro grupo será necessária uma metodologia específica para validar o sistema.

#### **3.1 Teste dos requisitos funcionais**

A realização de testes dos requisitos funcionais é de fundamental importância antes do protótipo ser colocado em uso. Estes testes devem comprovar se o sistema atende as especificações feitas nos requisitos:

Para cada um dos requisitos deverão ser realizadas diversas operações buscando erros em sua execução.

#### **3.2 Teste de requisitos de usuário**

A realização dos testes de requisitos de usuário torna-se necessário para que o protótipo receba alterações a fim de torná-lo um sistema que possa ser utilizado diariamente. O usuário sempre nos fornece informações importantes para a melhoria do protótipo. Neste caso a metodologia teste segue o seguinte formato:

#### **3.3. Teste de validação do sistema**

A parte fundamental da vida de um sistema resultante de uma pesquisa científica é o teste de validação, neste tipo de teste deve se comprovar a eficiência do software e também a viabilidade do projeto de pesquisa.

Esta etapa é a mais longa e exige diversos testes a fim de apurar a acuraria das respostas fornecidas pelo sistema.

Caberá então aos usuários testar no dia a dia da clinica a validade e também a confiabilidade das respostas fornecidas pelo sistema, no final de um período a ser definido pelos próprios usuários, será realizado a mensuração dos casos de sucesso com relação ao total dos casos estudados.

# **4. Interfaces do Sistema**

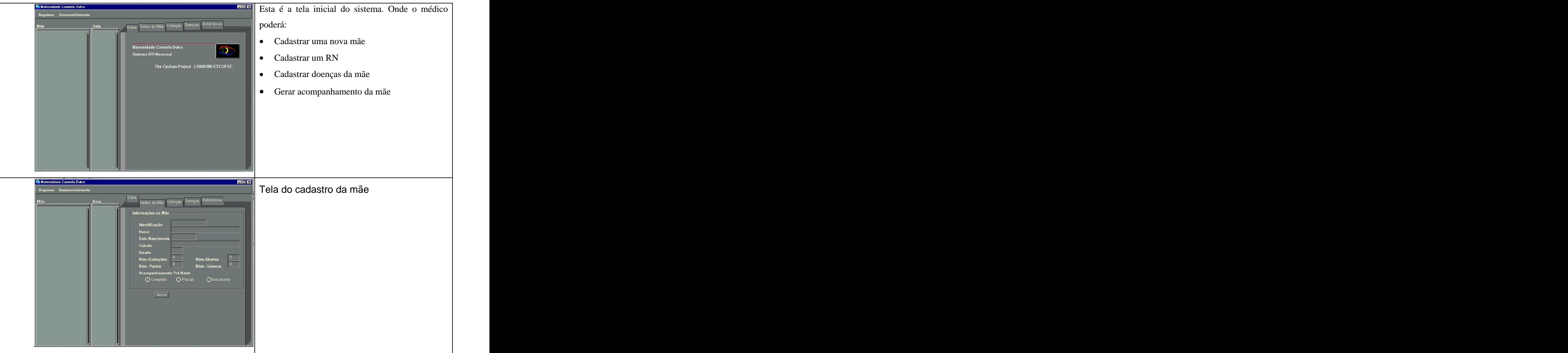

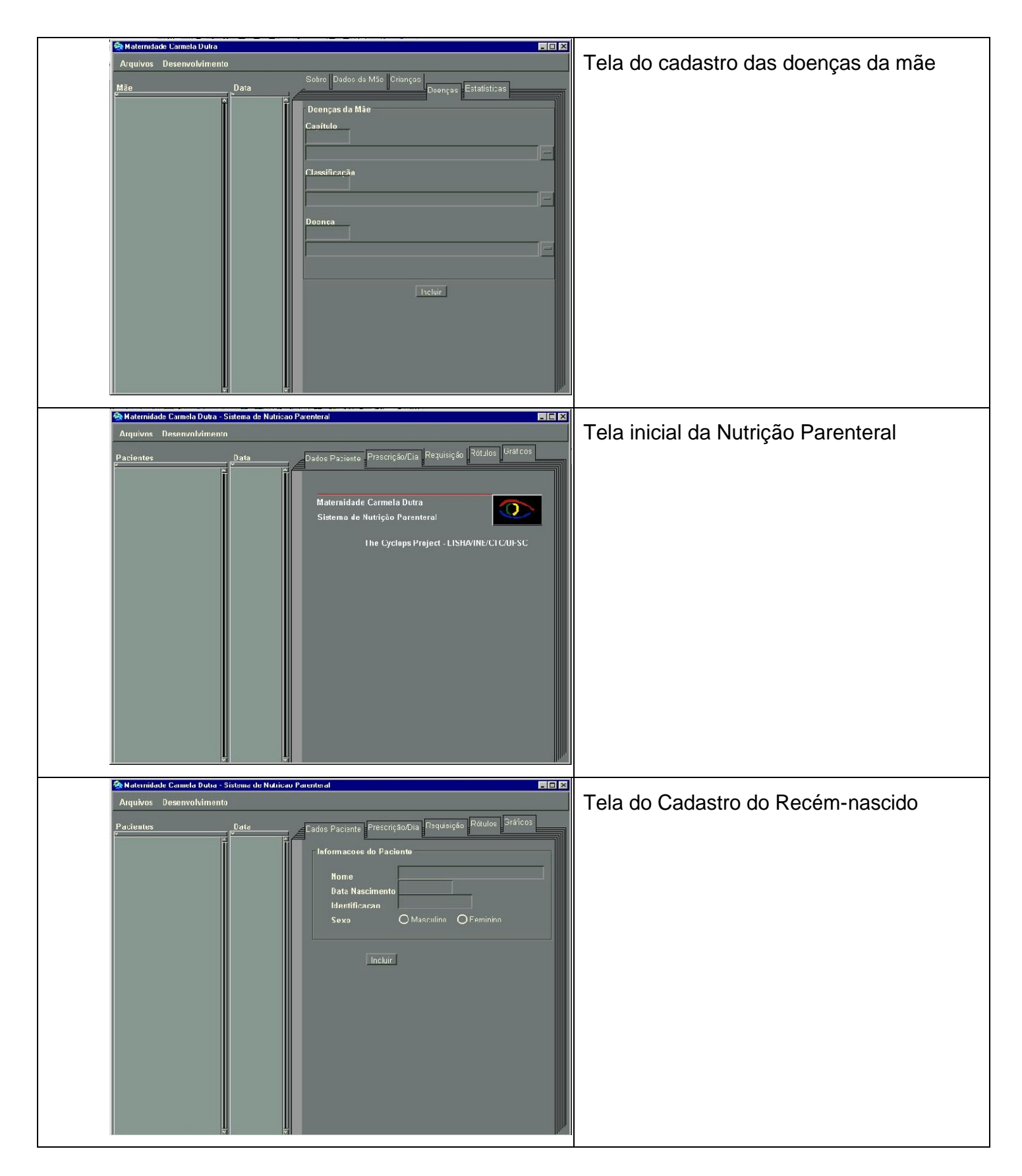

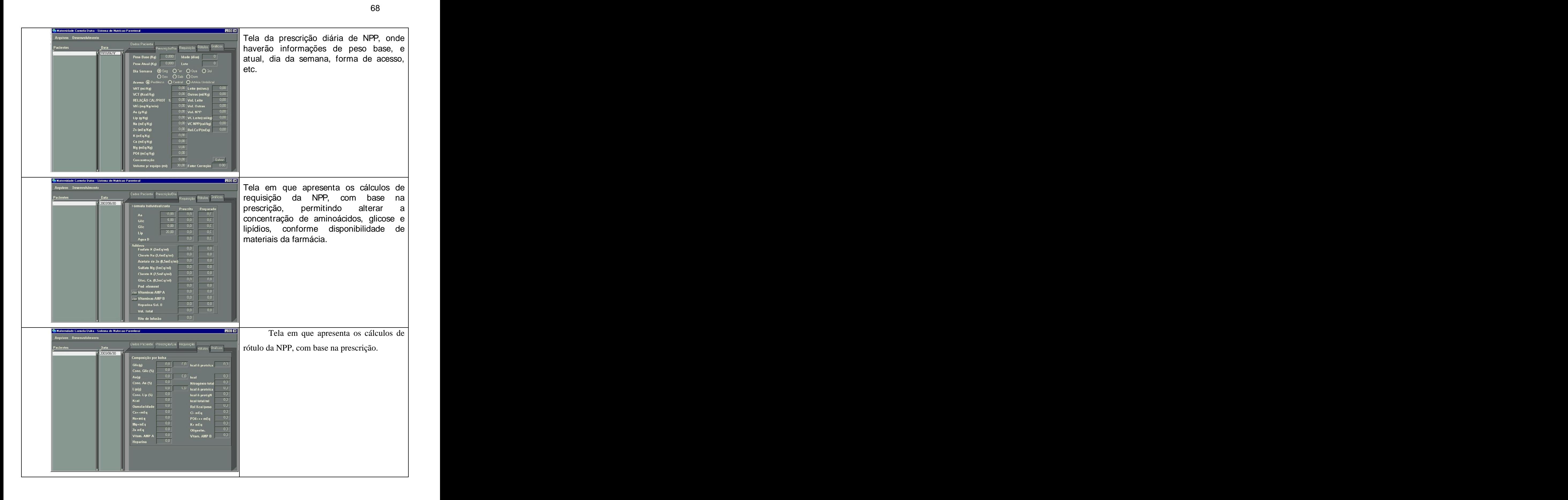

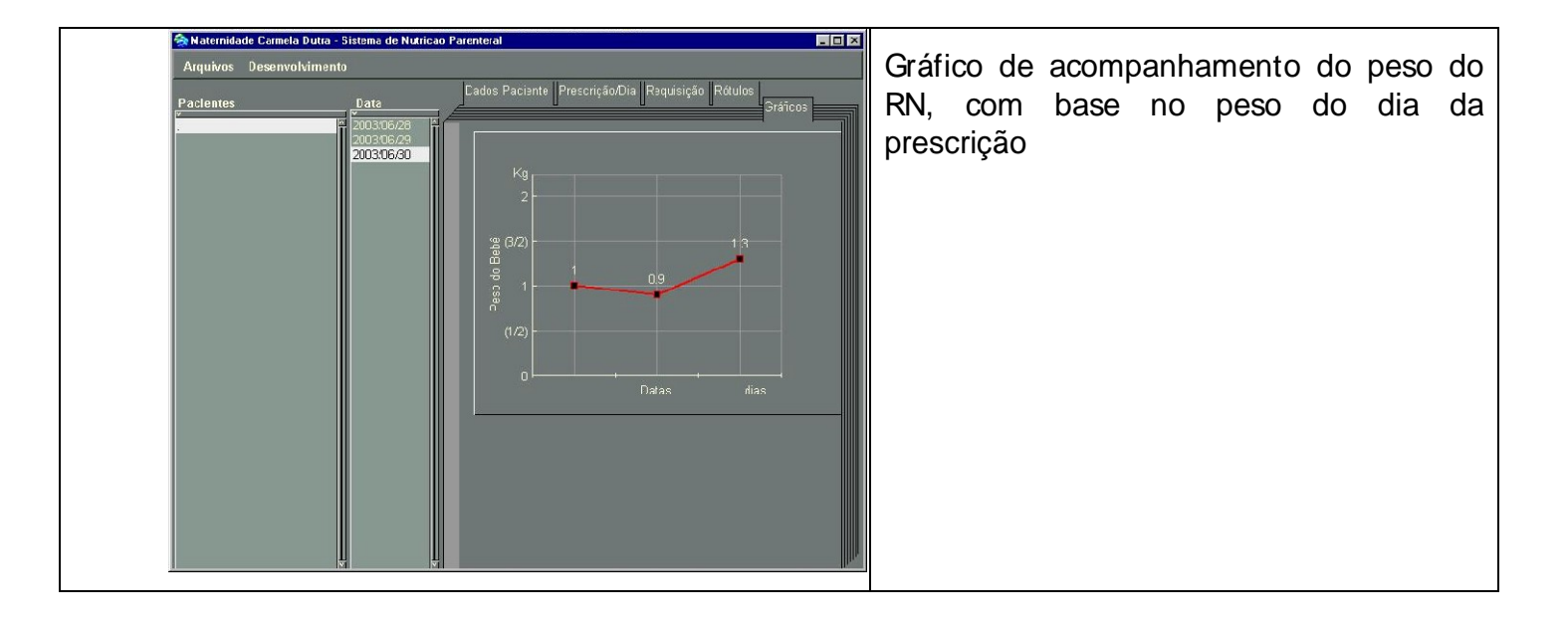

#### **5. Anexos**

## **5.1. Modelo SR do recém-nascido**

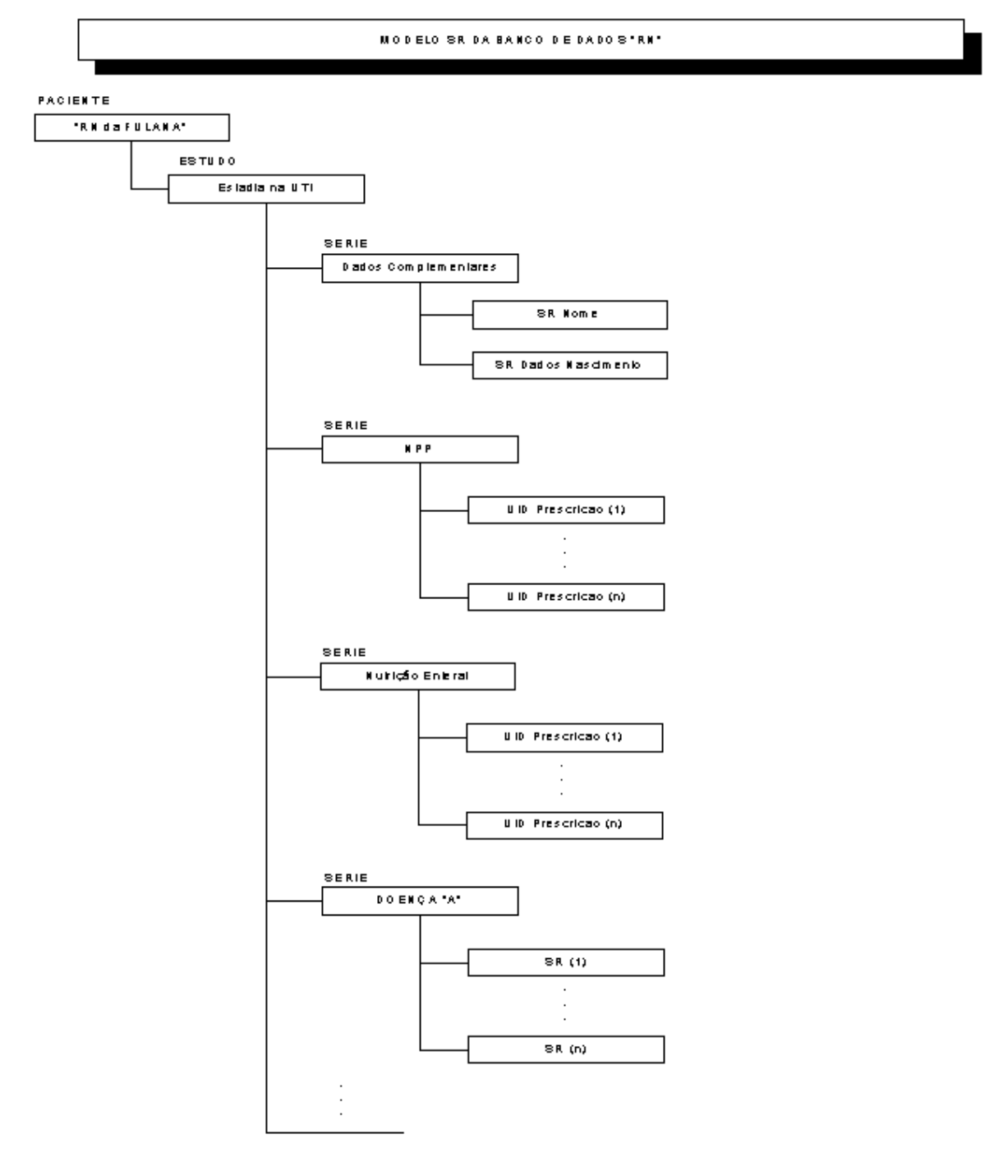

# **5.2. Modelo SR da mãe**

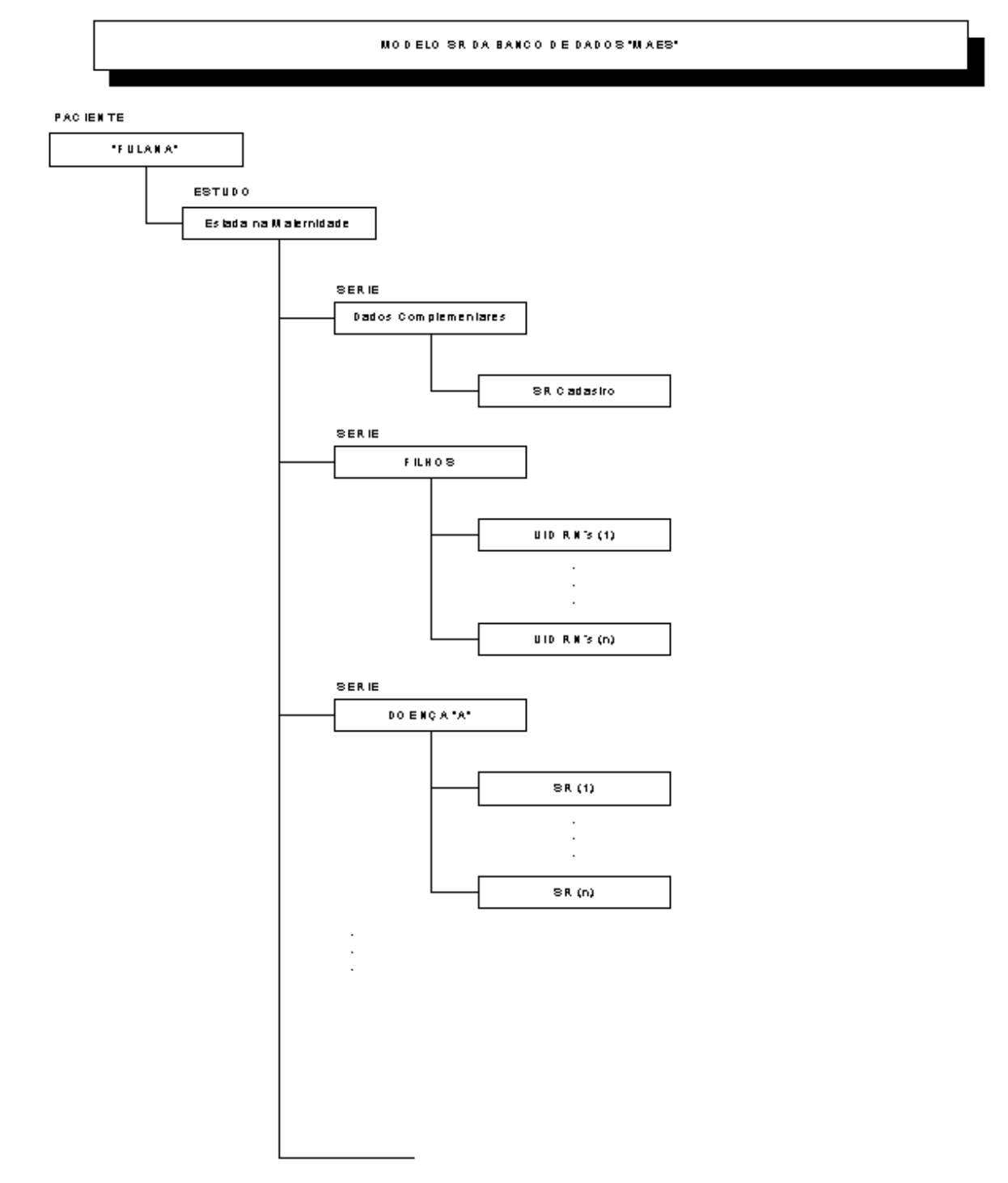

# **Anexo 2 Artigo submetido ao CBMS 2004**

# **An Approach to Neonatal Intensive Care Unit Management Compliant with DICOM Standard**

Authors: **Pedro Luiz de Paula Filho, Aldo von Wangenheim**  {*plpf,awangenh}@inf.ufsc.br*

Corresponding Author: **Aldo von Wangenheim**

*The Cyclops Project Department of Computer Sciences - INE Universidade Federal de Santa Catarina - UFSC 88049-200 Florianopolis - S.C. Brazil*

*Phone: +55-48-331-9498-R.225 / 9942 +55-48-222-2506 (Home: phone & fax) FAX: +55-48-331-9770*

Technical Areas:  **Software Systems in Medicine Medical Databases & Information Systems**
## **Introduction**

In the last decades, infantile mortality in Brazil comes continuously decreasing in all the regions, associated to the action enlargement and sanitation services, basic health attention and the levels of women studies. The infantile mortality tends to concentrate in the neonatal period, with the ratio decreases of the deaths prevented for health basic actions and sanitation. In 1998, 60% of the infantile deaths had occurred in the first month of life and 47% in the first week. In 1990, these percentages were of 49% and 38%, respectively [1].

Analyzing the neonate's life extension interned in a neonatal intensive care unit (NICU), the bigger concern are the prematures. The risk of death of these prematures can be very raised, where the mortality tax is around 15% being able to arrive 21% [2].

Still have an enormous deficit in the support area to the physicians for neonate's treatment, mainly in NICU. In the pediatrics, the risk of medical errors is great, mainly in cases where we have therapies using multiple drugs, complex disease and immature organs. In the neonatology the patient does not tell the symptoms and the same ones can be difficult to deduce. Recognizing the aspects of cares can be defined the difficulties of errors prevention. Studies in a NICU disclose that a frequency of 27% of medical errors exists, other studies made in a neonatal and pediatric ICU show we have about 15% of errors in all the internments and that 15% of these errors cause damages to the patients [3]. Thinking about how these errors could decrease, the support of medical computer science is fundamental. Computer can assist in the decisions and could minimize the problems of the medical errors, decreasing the impact of the morbidity and costs [4,5].

Until recently patient record was represented by documents in paper kept in a variety of formats, different contents, and places. The impossibility to have access and to integrate individual patients data or registered patients groups in manual documents results in a fragmented vision of the individual evolution of health problems and the impossibility to recover the aggregate information of the patient record in a community. With this, many institutions and companies had decided to initiate the construction of information systems or to increase the existing ones, detaching the search in the electronic patient record.

A good choice to organize and retrieve electronic patient record, was the use of DICOM standard. That is an international specification ISO (International Standard Organization) for the communication between systems, involving biomedical, diagnostic and therapeutical information. In this standard exists a supplement called "DICOM" Structured Reporting". Establishing how they must be formed, be stored and be transferred structuralized documents that can represent findings, or any type of clinical comment. These documents contain context information, such as procedures that must be executed for the success of a treatment, and data on involved professionals of health.

## **Methodology**

Since the beginning of 2002, an application for a NICU comes being projected and developed, called "Cyclops Neonatal Intensive Care Unit System", based on the specific needs of the maternity Carmela Dutra, in Florianópolis, a maternity reference in the state of Santa Catarina (Brazil), combining the experience of the physicians of the NICU, with bibliographical material and the expertise of The Cyclops Project.

To suply a immediate necessity, a module of parenteral nutrition calculation for the maternity was developed, nevertheless the modernity of the installations and equipment of the NICU the process of parenteral nutrition calculation were done in manual form, where physicians make his prescription using calculate and paper, expended much time, effort and attention. There was necessary knowledge and experience, and the risk of a fatal error could be happen. A substance managed in compliance with the weight of the neonate until an amount it is a remedy, above of a limit, can be harmful.

Another process that could be computerized was emergency medication, that is used when occurs some serious problem with newborns and the nurses need take actions fast and efficient. Eventually in these cases has the necessity to apply medicines to revert a critical situation. This is necessary to calculate doses of this medication using the weight of the newborn, but this can be a problem, because it is necessary to calculate values with floating points that can induce errors, that could be deadly.

The next step was to develop a control to the diseases following, based on an international standard the ICD - 10 (The International Statistical Classification of Diseases and Related Health Problems, tenth revision). Using diagnosed diseases in newborns and mothers, the system allows a daily accompaniment of they, where the physicians can describe the current situation and his prescription, having the control and the evolution of the disease for the patients.

The last step to be developed was the control of daily prescription, where the physicians give to the nurses the tasks to be executed during a certain period, these tasks that demand time of the physicians for the form the prescription, being that, in the majority of the prescription, one day in relation to the previous one is very seemed, only modifying when the state of the patient is changed. Another point of improvement, in the development of the work on the NICU, with this topic was using the printed prescription iseasy to be read from the nurses.

## **Results**

For the calculation of doses of emergency medicines, the system was showed efficient, assisting the action of nurses and physicians, where the necessary information for the administration of medicines is always beside of the patient bed.

With the disease control the statistical accompaniment of morbidity is possible, what it can assist in research and national controls of health. As well as in the disease control, the daily prescription assists the doctors, in taking decisions allowing the verification of the procedures adopted in previously similar situations occurred in the maternity. Diminishing also series of calculations made in process of moisturizing, that is a glucose solution to supply calories and to moisturizing the newborn, those in averages spent 3 minutes and with the software assist this time decrease less of one minute.

The expense time for the physicians for each prescription of parenteral nutrition came close to 10 minutes and more 10 minutes expenses for the pharmacist, losing itself a precious time in the accompaniment of the clinical condition of the child, with this software time decrease in average for 2 minutes. Table 1 demonstrates the expended time, described for some authors in the calculation of the parenteral nutrition, although forms of different prescription, however in after all it is proven that with the use of computer programs always has a significant gain of time and precision in the calculations.

|                                                                        | <b>Manual</b> |      |             |             |  |
|------------------------------------------------------------------------|---------------|------|-------------|-------------|--|
| Parenteral Nutrition   Physician   Pharmacist   Total   Computadorized |               |      |             |             |  |
| Carmela Dutra                                                          | 10'           | 10   | $\sqrt{20}$ |             |  |
| HORN (2002) [6]                                                        | 10'           | N.I. | $\mid$ N.I. | $\angle, 4$ |  |
| PUANGCO (1997) [7]                                                     | 4,5'          | N.I. | 73'         | 1,4         |  |
| RICH (1982) [8]                                                        | 6,32'         | N.I. | $\mid$ N.I. | 3,71'       |  |

**Table 1: Comparative time expense for the calculation of a Parenteral** 

## **N.I. Not informed**

In done prescriptions manually, about 5 to 50% contained errors or omissions [6], needing recalculation, or eventually a new preparation of solution, what demand time and costs. In research carried through with doctors in the Maternity Carmela Dutra, one revealed that the time expense still can be bigger in calculates of the prescriptions, since to diminish the errors, in average the calculations are made at least one more time. Acceptance and trustworthiness to system had been show excellent, since 2002 when the software was installed no more manual prescriptions are made.

## **Bibliography**

- [1] RIPSA Rede Interagencial de Informações para a Saúde. **Indicadores básicos de saúde no Brasil: conceitose aplicações**. Brasília: Organização Pan-Americana da Saúde, 2002.
- [2] SARQUIS, Ana Lúcia F.; MIYAKI, Mitsuru; CAT, Mônica N.L. **Aplicação do escore CRIB para avaliar o risco de mortalidadeneonatal**. Jornal de Pediatria. Vol. 78, Nº3, 2002..
- [3] FERNANDEZ, Conrad V.; GILLIS-RING, Jane. **Strategies for the Prevention of Medical Error In Pediatrics**. The Journal of Pediatrics. Agosto 2003.
- [4] FERNÁN, González Bernaldo de Quirós; LEONARDO, Garfi; DANIEL, Luna; ADRIÁN, Gomez; MARCELA, Martinez; CIFARELLI, Germán. **Desarrollo e**

**Nutricion**

**implementación de un sistema de prescripción electrónica**. Jornal da Sociedad Uruguaya de Informática en la Salud - InfoSUIS. No. 11. Edição Set/2001.

- [5] MARGOLIS, Álvaro. **¿Cómo reducir los errores en la práctica médica a través de los sistemas clínicos de información?.** Informática Médica. No. 10. 2003.
- [6] HORN, Werner; POPOW, Christian; MIKSCH, Silvia; KIRCHNER, Lieselotte; SEYFANG, Andreas. **Development and evaluation of VIE-PNN, a knowledge-based system for calculating the parenteral nutrition of newborn infants.** Artificial Intelligence in Medicine, V 24, 217-228, 2002.
- [7] PUANGCO, Maria A.; NGUYEN, Hong L.; SHERIDAN, Michael J. **Computerized PN Ordering Optimizes Timely Nutrition Therapy in a Neonatal Intensive Care Unit.** Journal of the American Dietetic Association. V 97, No. 3. 1997.
- [8] RICH, Darryl S.; KARNACK, Charles M.; JEFFREY,Louis P. **An Evaluation of a Microcomputer in Reducing the Preparation Time of Parenteral Nutrition Solutions**. Journal of Parenteral and Enteral Nutrition, Vol. 6, No. 1. 1982.

## **Anexo 3 Questionário**

## **1. Você é:**

- a. ( ) Médico
- **b.** ( ) Residente

**2. Há quanto tempo você faz prescrições de NPP? \_\_\_\_\_\_\_\_\_\_\_\_\_\_\_**

## **3. Qual a forma de calcular a NPP que você prefere?**

- a. ( ) Manual
- b. ( ) Software (Carmela Dutra)
- c.  $\left( \quad \right)$  Outra.Qual:
- **4. Antes da Maternidade Carmela Dutra você fazia prescrições de NPP?**
	- a. ( ) Sim. Profissionalmente
	- b. ( ) Sim. Academicamente
	- **c.** ( ) Não

## **5. Com relação ao aprendizado do software, você sentiu?**

- a. ( ) Muita Dificuldade
- b. ( ) Pouca Dificuldade
- c. ( ) Nenhuma Dificuldade

## **6. Preescrever NPP através do software instalado na UTI Neonatal da Carmela Dutra é:**

- a. ( ) Simples
- b. ( ) Pouco Complicado
- c. ( ) Muito Complicado

## **7. Considerando a forma de calculo da NPP, o uso do software vem a:**

- a. Facilitar a prescrição ( ) Sim ( )Não
- b. Substituir a forma manual ( ) Sim ( )Não
- c. Prejudicar o aprendizado do residente ( ) Sim ( )Não

## **8. Considerando-se prescrições de NPP obtidas através das opções abaixo, qual você considera mais confiável?**

a. ( ) Manual

- b. ( ) Computadorizada
- c. ( ) Ambas
- **9. Considerando duas prescrições para um mesmo paciente, uma feita manualmente e outra computadorizada, porém, apresentando valores diferentes, em qual das duas você confiaria?**
	- a. ( ) Manual
	- b. ( ) Computadorizada
- **10. Você considera relevante o armazenamento dos dados dos pacientes para uma posterior avaliação estatística?**
	- a. ( ) Sim
	- **b.** ( ) Não
- 11. **Críticas / Sugestões:**
- **1. Para uma NPP, quanto tempo em média você leva para fazê-la (em minutos)?**
	- a. Manualmente: \_\_\_\_\_\_\_\_\_\_\_\_\_\_
	- b. Com o Software: \_\_\_\_\_\_\_\_\_\_\_\_\_\_
- **2. Para uma hidratação, quanto tempo em média você leva para fazê-la (em minutos)?**
	- c. Manualmente: \_\_\_\_\_\_\_\_\_\_\_\_\_\_
	- d. Com o Software:
- **3. Para o cálculo de medicação de emergência, quanto tempo em média você leva para fazê-la (em minutos)?**
	- e. Manualmente: \_\_\_\_\_\_\_\_\_\_\_\_\_\_
	- f. Com o Software:
- **4. Para ter certeza do seu calculo manual quantas vezes você o refaz?**
	- g. ( ) Nenhuma
	- h. ( ) Uma
	- i. ( ) Duas
	- j. ( ) Mais do que duas

\_\_\_\_\_\_\_\_\_\_\_\_\_\_\_\_\_\_\_\_\_\_\_\_\_\_\_\_\_\_\_\_\_\_\_\_\_\_\_\_\_\_\_\_\_\_\_\_\_\_\_\_\_\_\_\_\_\_\_\_\_\_\_\_\_\_\_\_\_\_

\_\_\_\_\_\_\_\_\_\_\_\_\_\_\_\_\_\_\_\_\_\_\_\_\_\_\_\_\_\_\_\_\_\_\_\_\_\_\_\_\_\_\_\_\_\_\_\_\_\_\_\_\_\_\_\_\_\_\_\_\_\_\_\_\_\_\_\_\_\_

\_\_\_\_\_\_\_\_\_\_\_\_\_\_\_\_\_\_\_\_\_\_\_\_\_\_\_\_\_\_\_\_\_\_\_\_\_\_\_\_\_\_\_\_\_\_\_\_\_\_\_\_\_\_\_\_\_\_\_\_\_\_\_\_\_\_\_\_\_\_

## **Anexo 4 - Resultados da Pesquisa**

**FONTE: Pesquisa realizada na Maternidade Carmela Dutra Florianópolis - SC FIGURA 1: Resposta a Você é:**

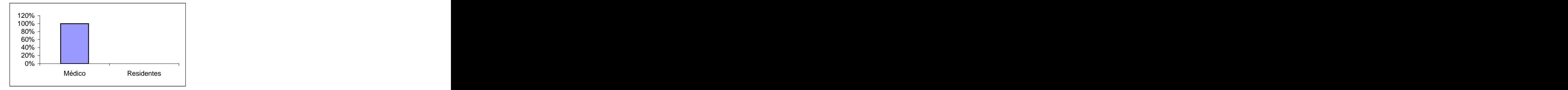

**FIGURA 2. Resposta a Há quanto tempo você faz prescrições de NPP (anos)?**

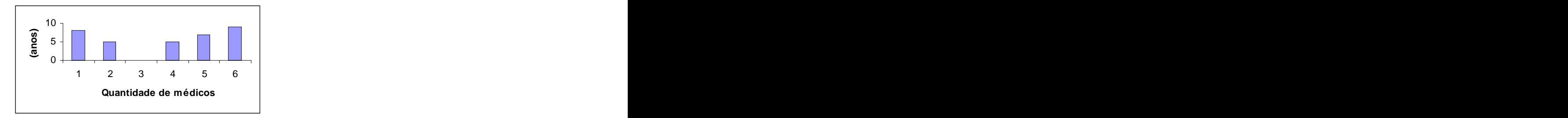

**FIGURA 3. Resposta a Qual a forma de calcular a NPP que você prefere?**

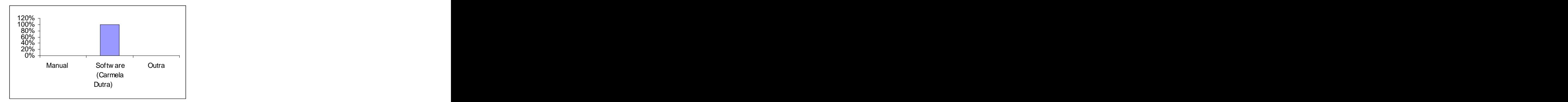

**FIGURA 4. Resposta a Antes da Maternidade Carmela Dutra você fazia prescrições de NPP?**

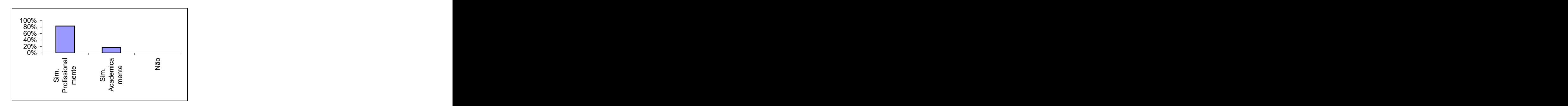

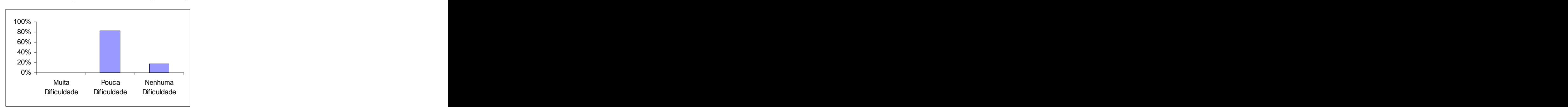

**FIGURA 5. Resposta a Com relação ao aprendizado do software, você sentiu?**

**FIGURA 6. Resposta a Preescrever NPP através do software instalado na UTI Neonatal da Carmela Dutra é:**

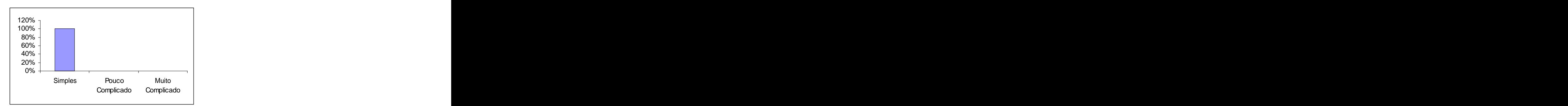

**FIGURA 7. Resposta a Considerando a forma de calculo da NPP, o uso do software vem a:**

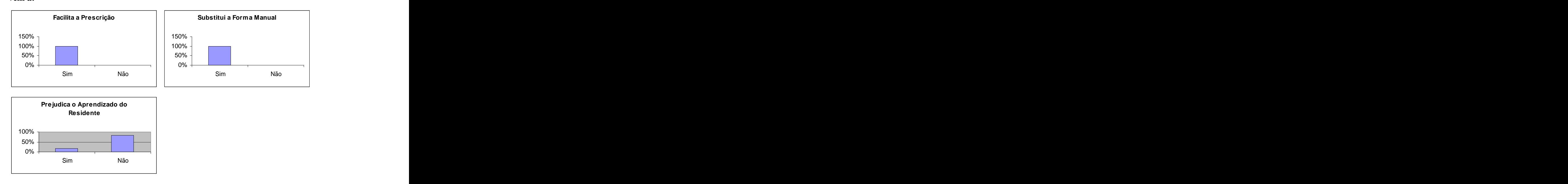

**FIGURA 8. Resposta a Considerando-se prescrições de NPP obtidas através das opções abaixo, qual você considera mais confiável?**

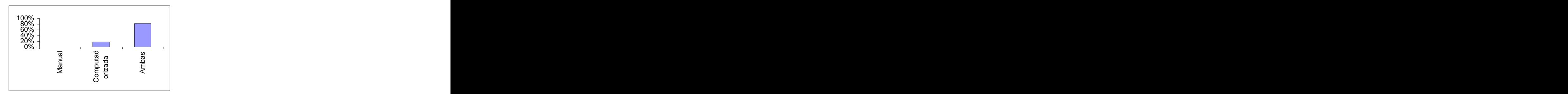

**FIGURA 9. Resposta a Considerando duas prescrições para um mesmo paciente, uma feita manualmente e outra computadorizada, porém, apresentando valores diferentes, em qual das duas você confiaria?**

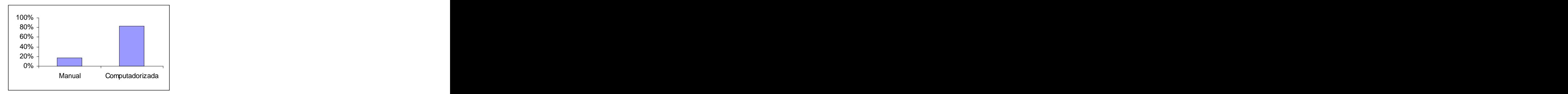

**FIGURA 10. Resposta a Você considera relevante o armazenamento dos dados dos pacientes para uma posterior avaliação estatística?**

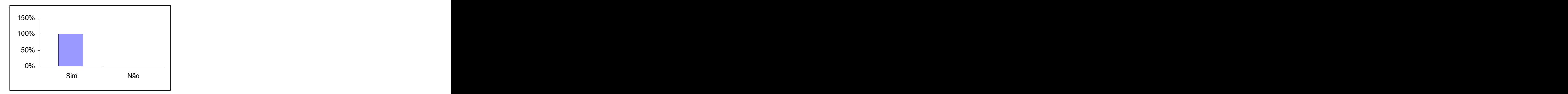

**FIGURA 11. Resposta a Para ter certeza do seu calculo manual quantas vezes você o refaz?**

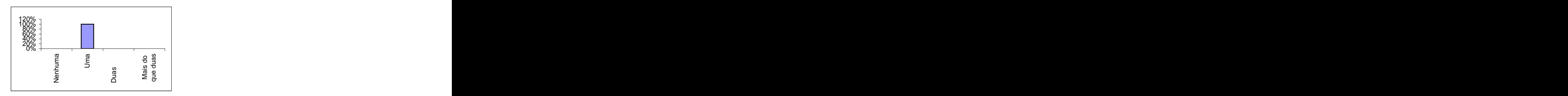

# **Anexo 5 Fórmulas empregadas para o cálculo da nutrição**

AcetatoZn =  $((\text{zinco} * \text{peso}) / 0.5)$ .

CloretoNa =  $((\text{sodio} * \text{peso}) / 3.4)$ .

SulfatoMg = (magnesio  $*$  peso).

 $GlucCa = (calcio * peso).$ 

PoliVitA = peso. // administrado Segunda, Quarta e Sexta.

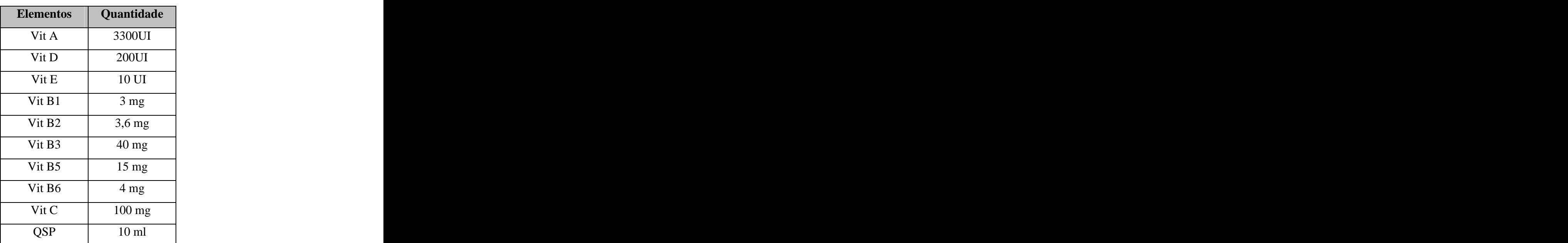

PoliVitB = (peso  $*$  0.5). // administrado Segunda, Quarta e Sexta.

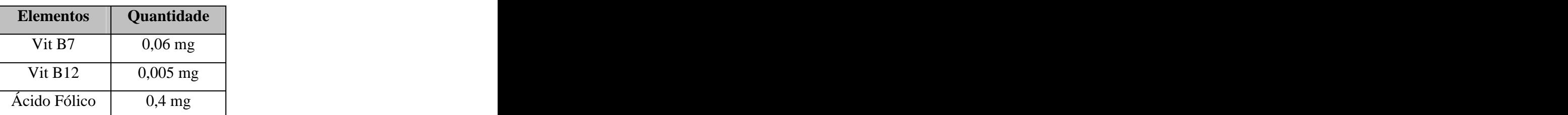

PedElementos = (peso  $\sqrt[8]{0.5}$  // administrado Terça, Quinta, Sábado e Domingo Aminoacidos = ((aminoacidos \* peso) \* (100/Concentracao de Aa)) Lipídios =  $((lipidios * peso) * (100/Concentracao de lipidios))$ 

Volume Hidrico Total Outros = outros.

Volume Hidrico Total Leite = ((leite  $*$  (quantidade de vezes)) / peso).

Volume Hidrico Total Solucao = (Volume Hidrico Total - Volume Hidrico Total Leite - Volume Hidrico Total Outros).

Volume Total = (Volume Hidrico Total Solucao \* peso).

```
Heparina = (Volume Total * 0.5 * 1/5000). // para acesso central ou umbilical
```
calcioElementar = GlucCa  $*$  9.4.

 $p = (calci$ o Elementar / relacao Calcio Fosforo) / 32.].

```
FosfatoK = p.
```
CloretoK =  $(((k * peso) - (p * peso)) / 2.5)$ .

gramasGlicose = Volume Infusao de Glicose \* peso \* 1.44.

volume Total Glicose = Volume Total - (Aminoacidos + Lipidios + FosfatoK +  $CloretoNa + SulfatoMg + CloretoK + GlucCa + PoliVitA + PoliVitB +$ PedElementos + Heparina).

```
concentracaoGlicose = (gramasGlicose / volume Total Glicose) * 100.
```
Se (concentracaoGlicose < 10) Entao

 $\text{Glicose1} = 5$ 

 $\text{Glicose2} = 10$ 

## senao

```
Se (concentracaoGlicose = 10) Entao
```

```
Glicose1 = 10\text{Glicose2} = 0
```
Senao **Senao and Senao and Senao and Senao and Senao and Senao and Senao and Senao and Senao and Senao and Senao and Senao and Senao and Senao and Senao and Senao and Senao and Senao and Senao and Senao and Senao and Senao** 

```
Glicose1 = 10Glicose2 = 50 ].
```
Diferenca de Glicose = Glicose2 - Glicose1.

- Quantidade de Glicose1 =  $((Glicose2 concentracaoGlicose) * volume Total de$ Glicose) / Diferença de Glicose.
- Quantidade de Glicose2 = ((ABS(Glicose1 concentracaoGlicose) \* volume Total de Glicose) / Diferença de Glicose

Calorias de Glicose = gramasGlicose \* 3.4.

caloriasLipidios = (lipidios  $*$  peso)  $*$  10. caloriasAminoacidos = (aminoacidos  $*$  peso)  $*$  4. caloriasTotais = caloriasGlicose + caloriasLipidios + caloriasAminoacidos. relacao = (caloriasGlicose + caloriasLipidios) / ((aminoácidos \* peso) \* 0.15). concentracao = (gramasGlicose \* 100) / (VolumeTotal - Aminoacidos value). Volume Calorico da Npp = caloriasTotais / peso Volume Calorico Total = volume calorico do Leite + volume calórico da Npp fator de correcao = (equipo + Volume Total) / Volume Total rito de Infusao = Volume Total / 24.

## CALCULO DO PREPARADO = PRESCRITO \* FATOR DE CORRECAO

Aminoácidos = aminoácidos \* fator. Quantidade de Glicose1 = Quantidade de Glicose1 \* fator. Quantidade de Glicose2 = Quantidade de Glicose2 \* fator Lipidios  $=$  Lipidios  $*$  fator  $A\text{c}etatoZn = A\text{c}etatoZn * fator.$  $F$ osfatoK =  $F$ osfatoK \* fator  $CloretoNa = CloretoNa * factor.$  $SulfatoMg = SulfatoMg * fator$  $CloretoK = CloretoK * fator$  $GlucCa = GlucCa * factor$ PedElementos = PedElementos \* fator.  $PolitA = PolitA * fator$  $PolitB = PoliVitB * factor$ Heparina = Heparina  $*$  fator Volume Total = Volume Total  $*$  fator

### CALCULO DO RÓTULO

rotuloGlic = (Quantidade de Glicose1  $*$  (percentual de Glicose1 / 100)) + (Quantidade de Glicose2 \* (percentual de Glicose1 / 100)).

```
rotuloGlicCalc = rotuloGlic * 3.4.
rotuloAa = peso * aminoacidos.
rotuloAaCalc = rotuloAa * 4.
rotuloNitrogenio = rotuloAa / 6.25.
rotuloLip = peso * lipidios.
 Se (percentual de Lipidios = 10) Entao
   rotuloLipCalc = rotuloLip * 11
 senao
```

```
rotuloLipCalc = Lipidios * 2
```

```
Se (rotuloNitrogenio = 0) Entao
```

```
rotuloKcalGn = 0
```
senao

```
rotuloKcalGn = (rotuloGlicCalc + rotuloLipCalc) / rotuloNitrogenio
rotuloKcal = (rotuloGlicCalc + rotuloLipCalc + rotuloAaCalc).rotuloKcalPeso = rotuloKcal / peso 
rotuloGlicConcentrado = (rotuloGlic * 100) / prescrVolTotal.
rotuloAaConcentrado = (rotuloAa * 100) / prescrVolTotal.
rotuloLipConcentrado = (rotuloLip * 100) / prescrVolTotal 
rotuloKcalMl = rotuloKcal / prescrVolTotal
rotuloGlicKcal = (rotuloGlicCalc * 100) / rotuloKcal 
rotuloAaKcal = (rotuloAaCalc * 100) / rotuloKcal
rotuloLipKcal = (rotuloLipCalc * 100) / rotuloKcal
```

```
osmoAa = (((aa * peso) * 100) / prescrVolTotal) * (1000/percAa)
```

```
Se (percentual de Glicose1 = 10) Entao
```

```
osmoGlic1 = (((prescrGlic1 * (percGlic1/100)) * 100) / VolTotal) *
     (500/percGlic1).
```
Senao **Senao ambasa a na matsay na matsay** na matsay na matsay na matsay na matsay na matsay na matsay na matsay na matsay na matsay na matsay na matsay na matsay na matsay na matsay na matsay na matsay na matsay na matsay

```
Se (percentual de Glicose1 = 50)
```
osmoGlic1 = (((prescrGlic1 \* (percGlic1/100)) \* 100) / VolTotal) \* (2500/percGlic1)

senao

```
osmoGlic1 = (((\text{presc}1 \cdot \text{`` } (\text{percGlic1}/100)) \cdot \text{`` } 100) /
         VolTotal) * (250/percGlic1).
```

```
Se (percentual de Glicose2 = 10) Entao
   osmoGlic2 = (((prescrGlic2 * (percGlic2/100)) * 100) / VolTotal) *(500/percGlic2)
```
senao

```
Se (percentual de Glicose2 = 50) Entao
       osmoGlic2 = (((\text{prescGlic2} * (\text{percGlic2}/100)) * 100) /VolTotal) * (2500/percGlic2)
```
senao

```
osmoGlic2 = (((\text{presc}Glic2 * (\text{percG}lic2/100)) * 100) /
    VolTotal) * (250/percGlic2)
```

```
Se (percentual de Lipidios = 10) Entao
```

```
divisor = 280
```
senao

 $divisor = 330$ 

Se (percentual de Lipidios  $\langle 0 \rangle$ )

```
osmoLip = (((lip * peso) * 100) / prescrVolTotal) * (divisor/percLip)osmoK = 2 * prescrFosfatoK * 1000 / prescrVolTotal * 2.
OsmoNa = 3.4 * prescrCloretoNa * 1000 / prescrVolTotal * 2.
OsmoMg = prescrSulfatoMg * 1000 / prescrVolTotal.OsmoCloretoK = 2.5 * prescrCloretoK * 1000 / prescrVolTotal * 2.
OsmoGluconatoCa = 0.5*prescrGlucCa*1000 / prescrVolTotal * 1.4.
OsmoHeparina = prescrHeparina * 1000 / prescrVolTotal * 1.
```
rotuloOsmolaridade = osmoAa + osmoGlic1 + osmoGlic2 +  $osmol$ ip +  $osmol$  +  $osmol$  +  $osmol$  +  $osmol$  +  $osmol$  +  $\sim$ osmoGluconatoCa + osmoHeparina.

rotuloCa = prescrGlucCa  $*$  0.5. rotuloNa = prescrCloretoNa \* 3.4. rotulo $Mg = prescrSulfatoMg.$ rotuloVit $A = prescrV$ it $A$ . rotuloHeparina = prescrHeparina. rotuloCl = rotuloNa + (prescrCloretoK  $*$  2). rotuloPo4 = prescrFosfatoK  $*$  2. rotuloK = rotuloPo4 + (prescrCloretoK  $*$  2.5). rotuloOligo = prescrPed  $rotuloV$ it $B = prescrV$ it $B$ . rotuloZn =  $(0.5 * \text{rotuloOligo}) + (0.5 * \text{prescrAcetatoZn})$ .

This document was created with Win2PDF available at http://www.win2pdf.com. [The unregistered version of Win2PDF is for evaluation or non-commercial use only.](http://www.win2pdf.com)